# Quality assurance and quality control procedure for national and Union GHG projections 2019

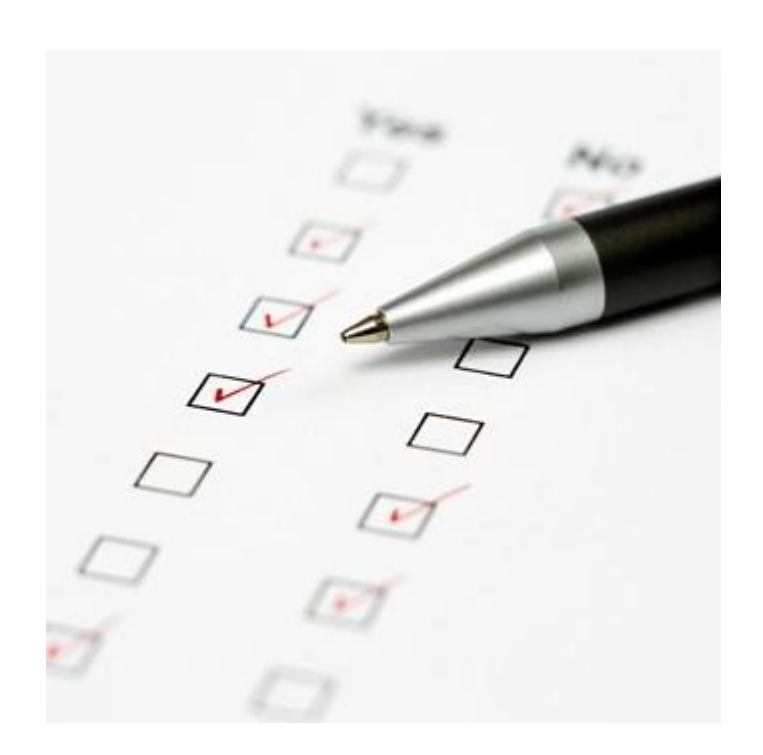

#### Authors:

Carmen Schmid, Paula Ruiz Rodrigo (UBA-V), Tom Dauwe (VITO), Rosie Brook (AETHER), Hannah Förster, Sabine Gores (ÖKO) Evert Bouman, Golnoush Abbasi (NILU), Melanie Sporer, Magdalena Jóźwicka (EEA)

ETC/CME consortium partners: *AETHER*, Interprofessional Technical Centre for Studies on Air Pollution (*CITEPA*), Czech Hydrometeorological Institute (*CHMI*), Energy and Environmental Studies and Software Development (*EMISIA)*, Institute for Applied Ecology (*ÖKO-INSTITUT*), *ÖKO-RECHERCHE*, Norwegian Institute for Air Research (*NILU*), Netherlands Environmental Assessment Agency (*PBL*), National Institute for Public Health and the Environment (*RIVM*), Environment Agency Austria (*UBA*), Flemish Institute for Technological Research (*VITO*)

Cover photo: © iStockphoto.com/imagestock

#### **Legal notice**

The contents of this publication do not necessarily reflect the official opinions of the European Commission or other institutions of the European Union. Neither the European Environment Agency, the European Topic Centre on Climate change mitigation and energy nor any person or company acting on behalf of the Agency or the Topic Centre is responsible for the use that may be made of the information contained in this report.

#### **Copyright notice**

© European Topic Centre on Climate change mitigation and energy (2019) Reproduction is authorized provided the source is acknowledged.

More information on the European Union is available on the Internet (http://europa.eu).

European Topic Centre on Climate change mitigation and energy Boeretang 200 B-2400 Mol, Belgium Tel.: +32 14 33 59 77 Web[: https://www.eionet.europa.eu/etcs/etc-cme](https://www.eionet.europa.eu/etcs/etc-cme) Email: etccme@vito.be

## Contents

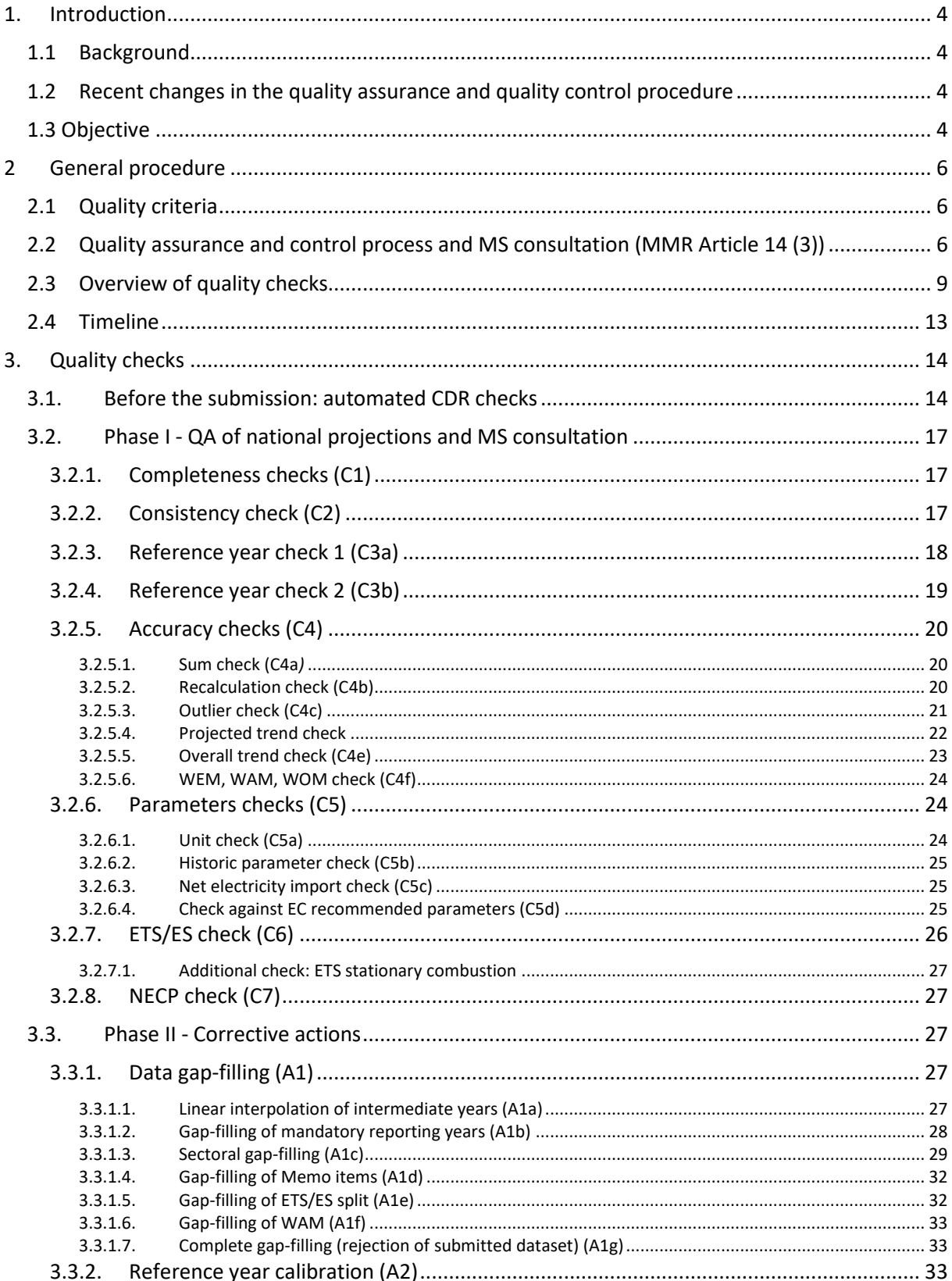

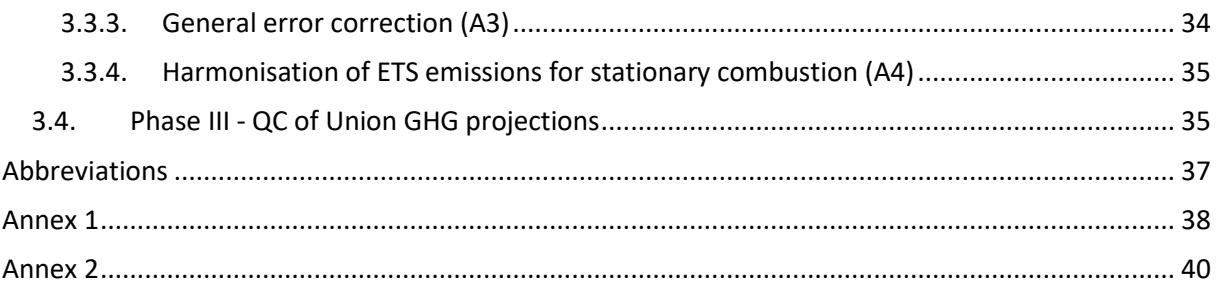

## <span id="page-4-0"></span>**1.Introduction**

## <span id="page-4-1"></span>1.1 Background

The quality assurance and quality control (QA/QC) procedure at hand is an element of the QA/QC programme of the Union system for policies and measures and projections<sup>1</sup> published in June 2015 according to Article 12 of the MMR. The European Commission (DG CLIMA) is responsible for coordinating QA/QC activities on GHG projections at EU level and ensures that the objectives of the QA/QC programme are fulfilled. The European Environment Agency (EEA) is responsible for the annual implementation of the QA/QC procedures and is assisted by the European Topic Centre for Climate change Mitigation and Energy (ETC/CME<sup>2</sup>).

QA/QC procedures should be performed at several different stages during the preparation of the national and Union GHG projections in order to aim to ensure the timeliness, transparency, accuracy, consistency, comparability and completeness of the reported information.

Firstly, quality control (QC) checks of national GHG projections should be performed as technical routine activities by the MS's personnel compiling the projections. These QC checks aim at maintaining the quality of national projections as they are being compiled. Secondly, quality assurance (QA) checks of national GHG projections are carried out by the EEA and its ETC/CME to review the quality of MS reported projections against quality criteria. Thirdly, QC checks of the aggregated Union GHG projections are performed by the EEA and the ETC/CME to ensure that the data are compiled correctly at EU level. The QA/QC procedure document describes QA/QC checks carried out at EU level on the national reported projections from Member States and on the compiled Union GHG projections.

A checklist for pre-submission QC checks for MS' national GHG projections is proposed in Annex 1 of this document and can also be found under following link[: http://cdr.eionet.europa.eu/help/mmr.](http://cdr.eionet.europa.eu/help/mmr)

## <span id="page-4-2"></span>1.2 Recent changes in the quality assurance and quality control procedure

In the 2019 reporting year, transport (1A3) will be included in the EU aggregated projections for the first time, thus the QA procedure will put special focus on the 1A3 sub-sectors. In addition, the ETC/CME has introduced a new WEM, WAM, WOM check (see chapter 3.2.5.6) which investigates if WOM emissions are larger than WEM emissions, and WEM emissions are larger than WAM. Following up a recommendation from the UNFCCC review of the  $3<sup>rd</sup>$  EU Biennial Report, the ETC/CME will clarify during the QA/QC procedure whether MS have included or excluded indirect  $CO<sub>2</sub>$  emissions from the Total (w.out LULUCF). Furthermore, the ETC/CME has introduced a new check to compare projections reported under Art 14. of the MMR with projections reported in the draft NECP (see chapter 3.2.8).

### <span id="page-4-3"></span>1.3 Objective

 $\overline{a}$ 

The objective of the QA checks is to provide evidence of the quality of MS reported projections. Where appropriate and in consultation with MS, corrective actions or gap-filling according to the MMR may

[.pdf](https://ec.europa.eu/clima/sites/clima/files/strategies/progress/monitoring/docs/union_pams_projections_en.pdf)

<sup>&</sup>lt;sup>1</sup> DG CLIMA, ELEMENTS OF THE UNION SYSTEM FOR POLICIES AND MEASURES AND PROJECTIONS AND THE QUALITY ASSURANCE AND CONTROL (QA/QC) PROGRAMME AS REQUIRED UNDER REGULATION (EU) NO 525/2013, June 2015, [https://ec.europa.eu/clima/sites/clima/files/strategies/progress/monitoring/docs/union\\_pams\\_projections\\_en](https://ec.europa.eu/clima/sites/clima/files/strategies/progress/monitoring/docs/union_pams_projections_en.pdf)

Eionet Report - ETC/CME 2019/7 4 <sup>2</sup> ETC/CME is a consortium of European institutes assisting the EEA in its support for European Commission

be applied in order to enable a consistent compilation of Union GHG projections. The objective of the QC checks is to ensure that the data are compiled correctly at EU level. This QA/QC procedure document describes

- the quality criteria against which the projections are assessed
- the consultation process with MS
- the QA/QC checks that are performed at EU level
- the corrective actions that may be applied to MS reported information

The final data set can be accessed under following link: [https://www.eea.europa.eu/data-and](https://www.eea.europa.eu/data-and-maps/data/greenhouse-gas-emission-projections-for-6)[maps/data/greenhouse-gas-emission-projections-for-6](https://www.eea.europa.eu/data-and-maps/data/greenhouse-gas-emission-projections-for-6)

## <span id="page-6-0"></span>**2 General procedure**

## <span id="page-6-1"></span>2.1 Quality criteria

The data quality objectives pursued by this QA/QC procedure are based on the core principles of data quality: transparency, completeness, consistency, comparability and accuracy. These quality principles have been initially defined by the Intergovernmental Panel on Climate Change (IPCC) to characterise the quality of historic emission inventories. They have a slightly different scope in the context of emission projections.

**Transparency** means to ensure that transparent information is provided on underlying assumptions, methodologies used and sensitivity analysis performed in MS' national projections to enable further assessment by users of the reported information and for the purpose of the compilation of Union GHG projections.

**Completeness** means to ensure that projections are reported by MS for all years, sources and sinks, gases and sectors as required under the MMR so that projections are available for the entire EU area to enable further assessment by users of the reported information and for the purpose of the Union GHG projections compilation.

**Consistency** means to ensure internal time series consistency in all elements of national and Union GHG projections over a period of historic and future years as well as to ensure that key input parameters and assumptions are aligned across different sectors for national GHG projections and across different MS for Union GHG projections.

**Comparability** means to ensure that national estimates of projected emissions and removals reported by MS are comparable across MS. The allocation of different sources and sink categories by gas follows the split in accordance with the MMR and recommendations by the Commission with regard to projections horizon, reference year (starting year), ETS<sup>3</sup>/ES<sup>4</sup> spilt, EU policies and measures to be taken into account and harmonised key assumptions are followed as appropriate.

**Accuracy** means that projected estimates are accurate in the sense that they are plausible and neither systematically over- nor underestimated as far as can be judged and that uncertainties inherent to the methodology and input data are reduced as far as practicable. In addition it should be ensured that an accurate aggregation of sectors for national GHG projections and an accurate aggregation of MS for the Union GHG projections is provided.

An additional quality principle used in this context is **timeliness** and it means that national GHG projections are submitted by 15 March of a reporting year in accordance with the MMR.

## <span id="page-6-2"></span>2.2 Quality assurance and control process and MS consultation (MMR Article 14 (3))

Quality assurance and control (QA/QC) procedures are performed at several different stages during the preparation of the Union GHG projections in order to aim to ensure the timeliness, transparency, accuracy, consistency, comparability and completeness of the reported information.

The EEA and its ETC/CME carry out QA/QC procedures at EU level. Quality assurance (QA) checks of national GHG projections are performed to assess the quality of MS reported projections against the TCCCA quality criteria. Quality control (QC) checks of the compiled Union GHG projections are performed to ensure that the data are compiled correctly at EU level. The QA/QC checks are organised in three phases:

Eionet Report - ETC/CME 2019/7 6

 $\overline{\phantom{a}}$ 

<sup>&</sup>lt;sup>3</sup> Emissions under the EU Emission Trading System

<sup>4</sup> Emissions under the Effort Sharing legislation

#### **Phase I: Quality assurance of national projections and MS consultation**

Phase I is focussing on quality assurance of reported data submitted by MS. The aim of phase I is to identify errors in the data submitted, and issues related to TCCCA.

Any potential issues identified by the reviewer, so-called findings, are communicated to MS via the communication log file. Findings deemed as significant will lead to questions. MS will be asked to provide explanations and/or data revised submission and will be informed about corrective actions that may be applied by the reviewers in case:

a) MS do not provide additional or corrected data or explanations or

b) MS do provide additional or corrected data or explanations, but it is not deemed satisfactory to solve the identified issues.

The *communication log file* also includes recommendations for the continuous improvement of national projections.

#### **Phase II: Corrective actions**

The corrective actions are part of phase II and consist of checking the MS resubmissions, filling identified data gaps, error corrections and the reference year calibration by the ETC/CME to ensure that all issues are solved.

When the ETC/CME has finished the final country dataset, the MS will receive an individual QA feedback document which include

- recommendations for future submissions (*Recommendations)*,
- an overview of the completeness of the submission (*Completeness*),
- a comparison of the reported and final data *(Data visualisation)*.
- The final communication log including the conversations between MS and ETC/CME (*Communication log)*.

**Please note:** It is the responsibility of MS to disseminate the information received about corrective actions in the course of the QA procedure to other concerned entities in a country (e.g. the respective Ministry). The MS contact person for the projections QA procedure should be a person directly involved with the compilation process of GHG projections and should be appointed by the MS (through the WG2 of the Climate Change Committee).

#### **Phase III: Quality control of Union GHG projections**

In phase III the ETC/CME performs *internal quality control checks* and compiles the Union projections.

#### *Figure 1 Overview of QA/QC procedure*

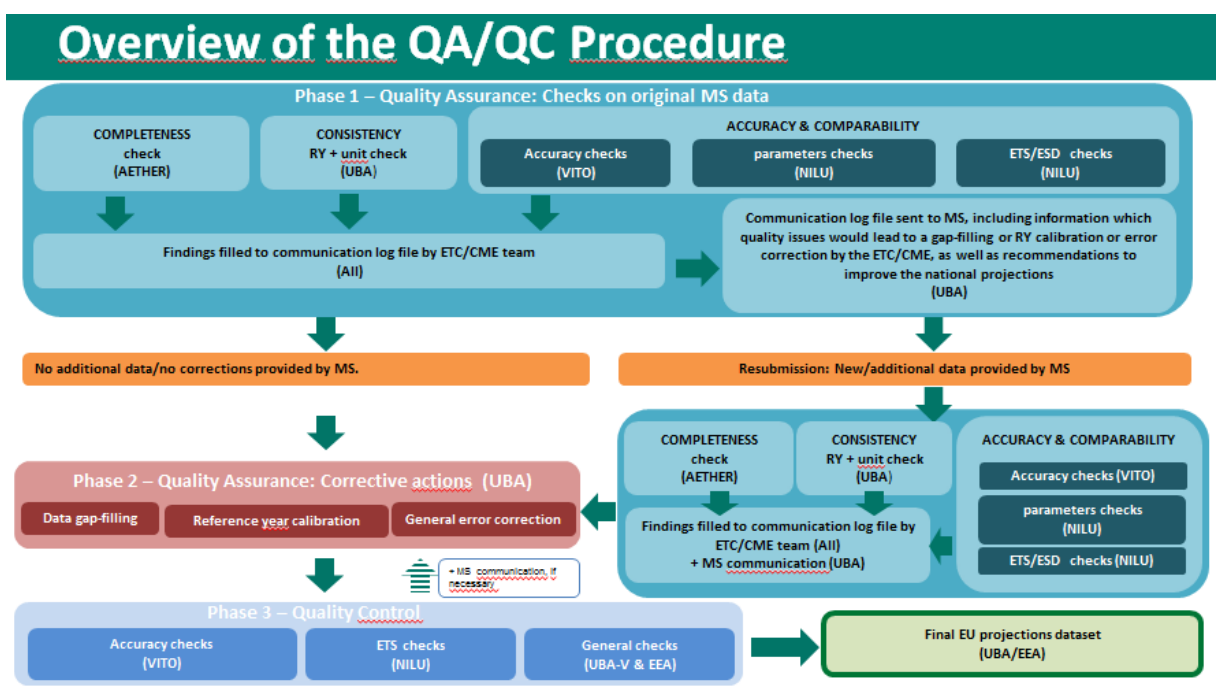

*Figure 2 Communication process between Member States and ETC/CME*

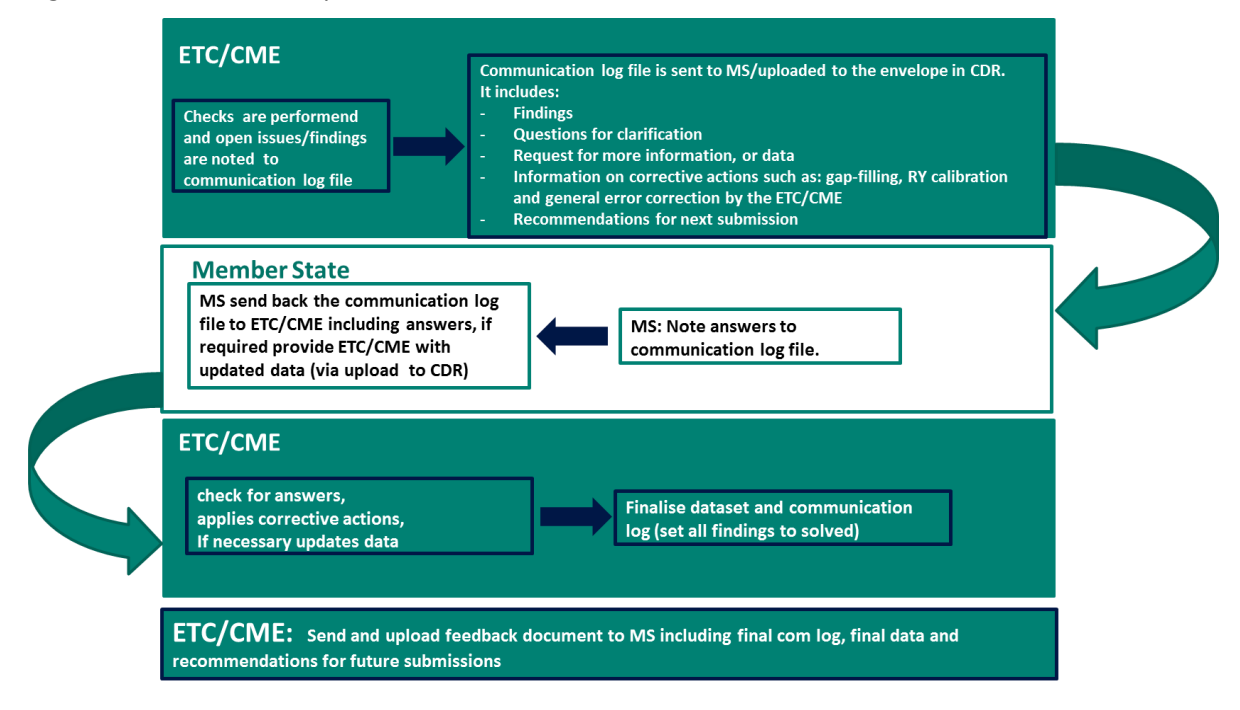

## 2.3 Overview of quality checks

[Table 2-1a](#page-9-1)n[d Table 2-2](#page-10-0) present the overview of the QA/QC checks and corrective actions for GHG projections, they are further described in section 3.

<span id="page-9-1"></span>*Table 2-1 Overview of QA/QC checks for GHG projections*

<span id="page-9-0"></span>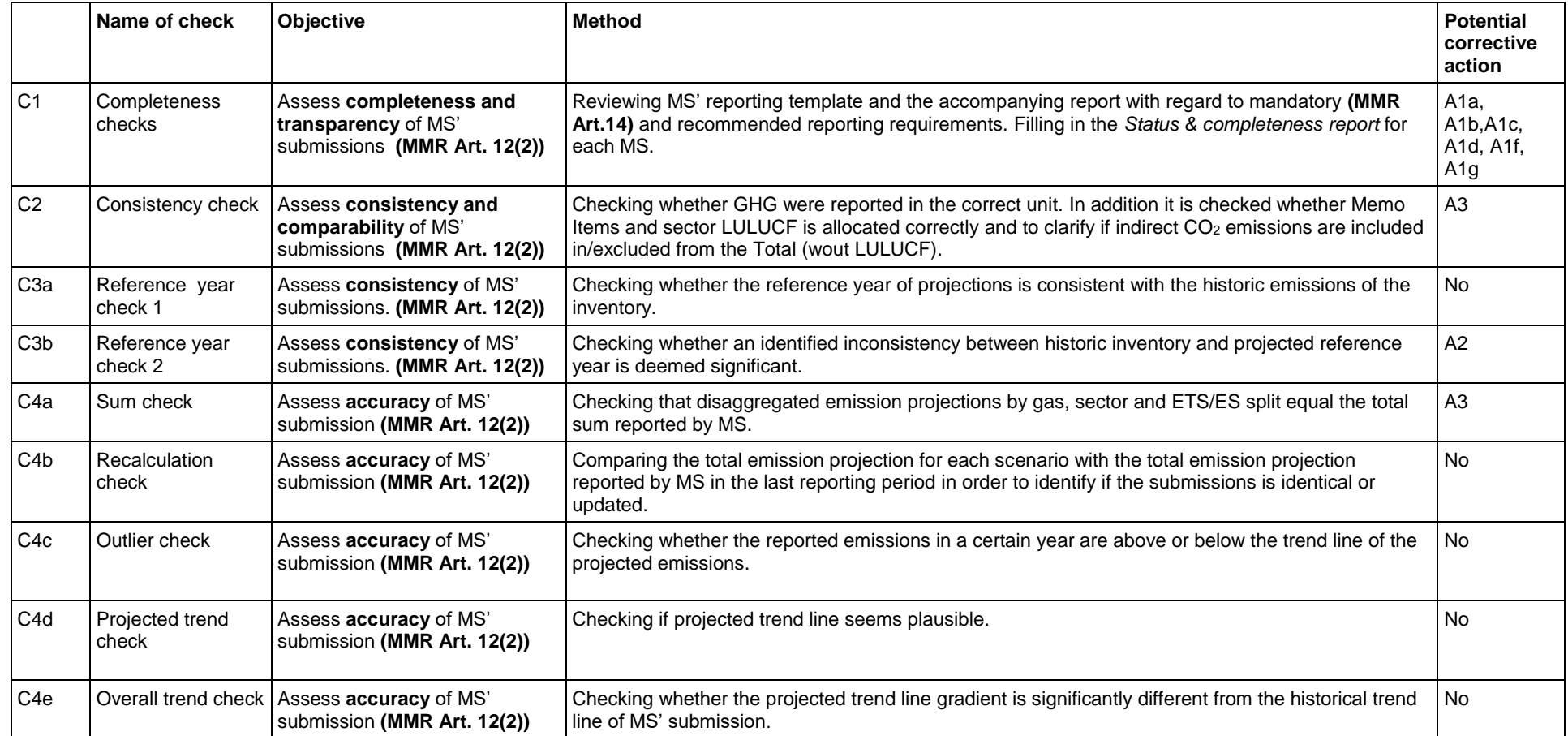

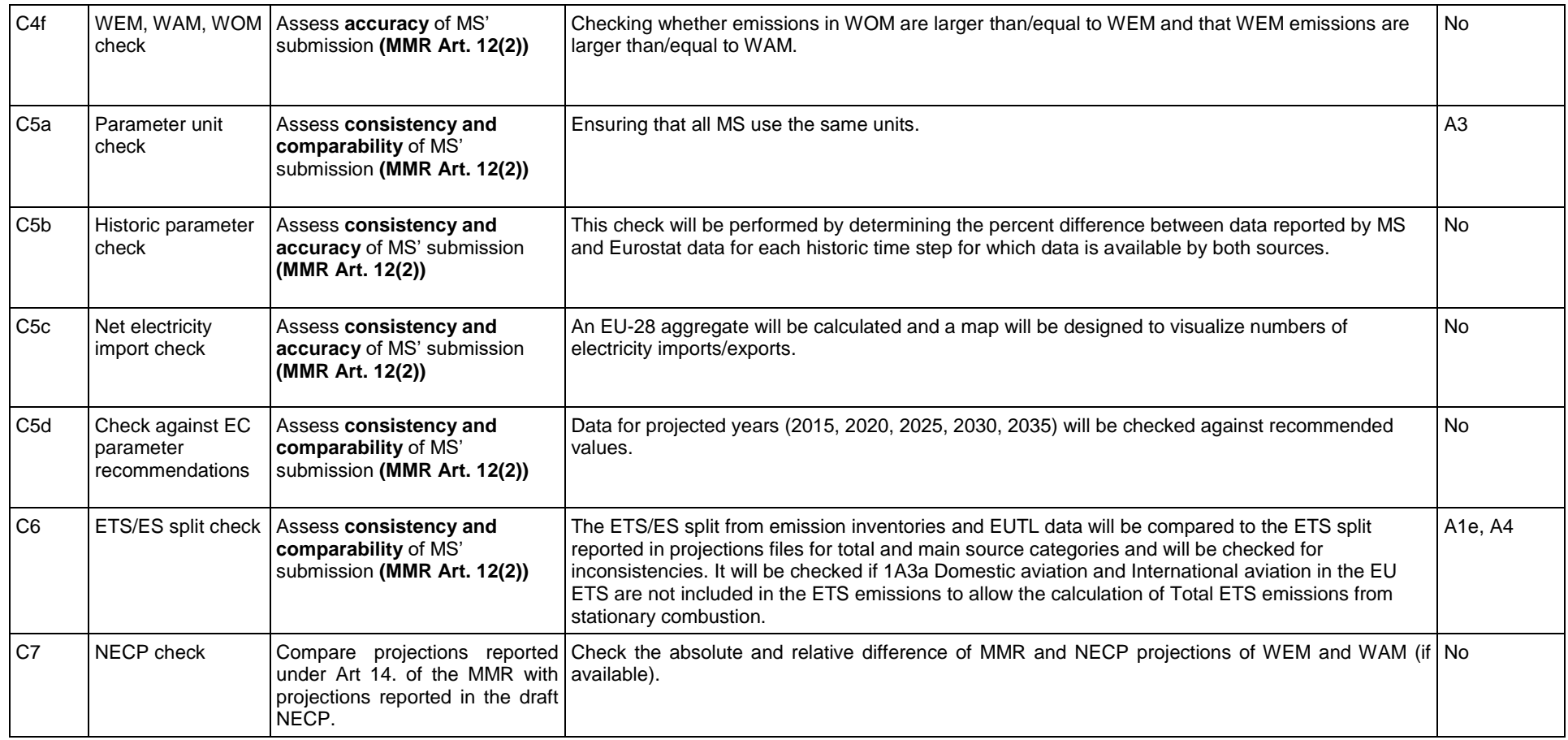

### <span id="page-10-0"></span>*Table 2-2: Overview of corrective actions*

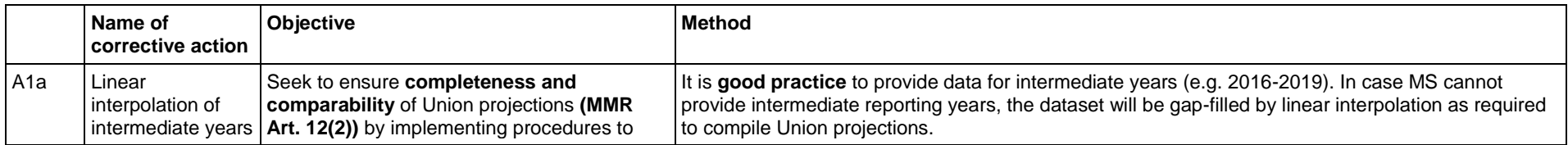

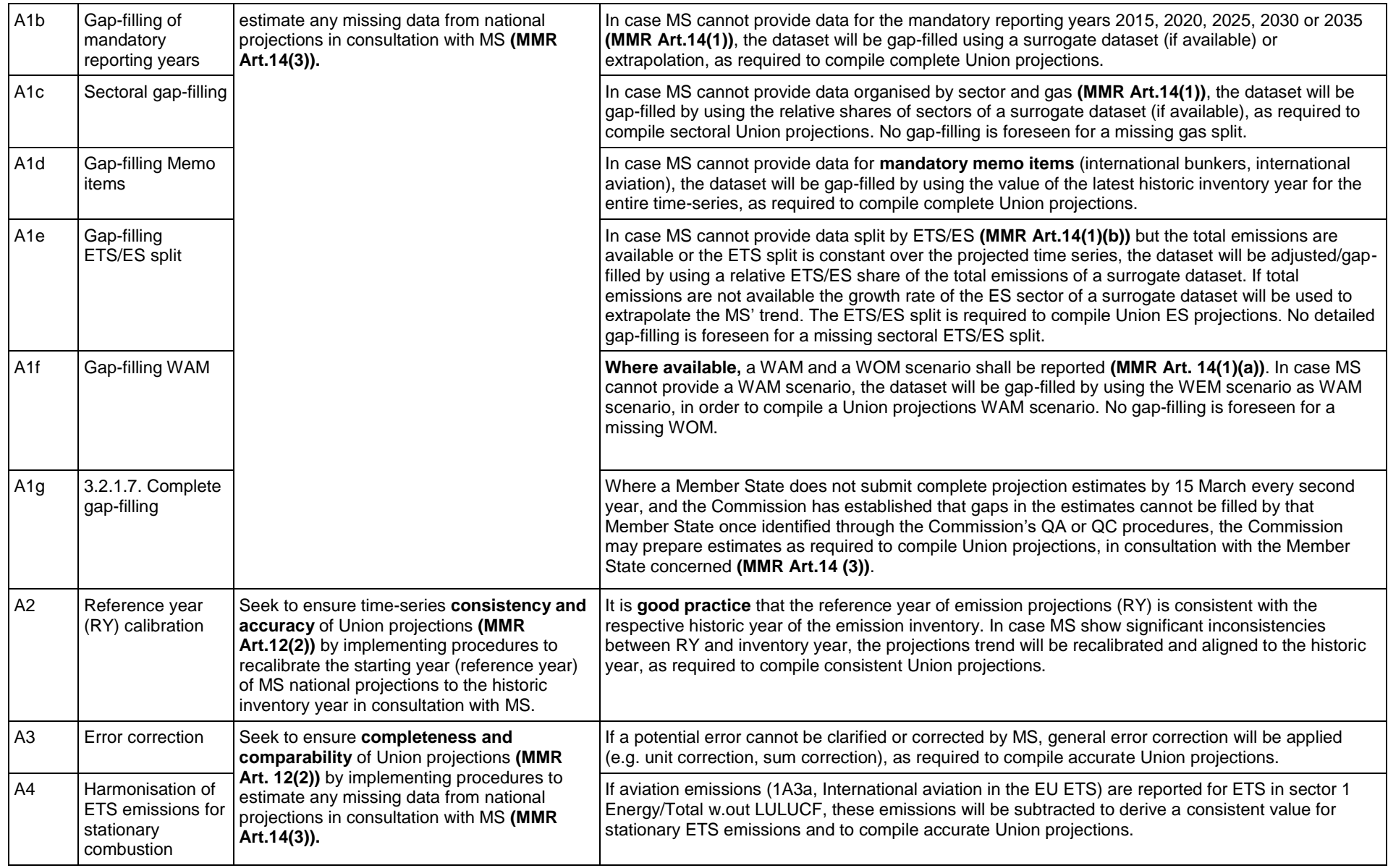

### <span id="page-12-0"></span>2.4 Timeline

The following table presents an exemplary timeline for the interactions between Member States, EEA and ETC in mandatory reporting years. The timeline presented [Table 2-3](#page-12-1) can be subject to slight modifications by the ETC/CME and the EEA as the process depends much on the timeliness of submissions and responsiveness of the Member States.

<span id="page-12-1"></span>*Table 2-3 Timeline for QA procedure in mandatory reporting years (Note: dates marked with \* are indicative)*

| When                                                                                    | What                                                                                                    | Who                 |
|-----------------------------------------------------------------------------------------|----------------------------------------------------------------------------------------------------|---------------------|
| Until March 15                                                                          | Preparation of the submission<br>Completion of the reporting template<br>Internal quality control. Annex 1 presents the<br>recommended QC checks to be performed<br>before the submission.                                                                      | <b>Member State</b> |
| Until March 15                                                                          | Preparation for QA procedure (preparation<br>of check files, compilation of additional data<br>used in the checks)                                                                                                    | ETC/CME             |
| By March 15<br>every two years<br>(and voluntary<br>submission in<br>intervening years) | Submission to the European Commission<br>(upload of report and reporting templates to<br>ReporNet CDR platform. Table 1: GHG<br>projections by gas and categories. as xls<br>and xml and Table 2-3-4 for parameters,<br>indicators and model factsheets as xls. | <b>Member State</b> |
| March 15-April 01*                                                                      | Performance of QA checks and feedback to<br>MS on data gaps and other findings. If<br>necessary, ETC/CME request data or<br>additional information.                                                                                                    | ETC/CME             |
| April 10 - April 19*                                                                    | MS to respond to ETC/CME 's answers, to<br>comment on findings and/or provide<br>additional data                                                                                                    | <b>Member State</b> |
| April 20 - April 31*                                                                    | Processing of corrections, changes as<br>discussed with MS in the communication<br>cycle.                                                                                                    | ETC/CME             |
| May 01 - May 14*                                                                        | If necessary, solve open issues by further<br>communication with MS                                                                                                    | ETC/CME and MS      |
| May 15 - May 31<br>May 15 - June 31                                                     | Compilation of EU projections dataset                                                                                                    | EEA, ETC/CME        |
| June 01 - September 30                                                                  | Assessment, analysis, compilation of EU<br>datasets and reporting in progress report<br>and trends and projections report.                                                                                                    | EEA, ETC/CME, EC    |
| By July 15                                                                              | ETC/CME provide feedback documents with<br>main results of the QA/QC process to MS<br>(Completeness status file and Gap-filling &<br>calibration status file)                                                                                                   | ETC/CME             |

## <span id="page-13-0"></span>**3. Quality checks**

The first part of this section describes the automated CDR checks as introduced in 2017. After the data has been transferred to the EEA database Phase I starts, which is conducted by the ETC/CME and includes the quality assurance checks that assess the general quality of the submission with regard to TCCCA. The next Phase II is conducted after the communication with MS and includes all corrective actions. Finally, in Phase III the ETC/CME applies internal consistency checks, in terms of quality control, to ensure the quality of the final data.

In case any incomplete information or errors are detected in Phase I, the ETC/CME will consult MS via the communication log file. MS will be asked to provide the missing information or any other clarification as necessary. If MS do not provide the requested information, the ETC/CME may proceed with the corrective actions for quantitative information. Missing qualitative data is considered as not reported.

### <span id="page-13-1"></span>3.1. Before the submission: automated CDR checks

Since 2017 two automated checks were implemented in the CDR platform.

- 1) GWP/GHG unit check. Checking whether internationally agreed GWP according to 2006 IPCC Guidelines were used in MS' submissions and whether GHG were reported in the correct unit. The findings of this check are presented as errors or warnings
- 2) Sum check. Checking that disaggregated GHG projections by gas, sector equal the total sum reported by MS. The findings of this check are presented as errors or warnings.

The results can be found in the envelope below the submitted files (se[e Figure 3\)](#page-13-2).

#### <span id="page-13-2"></span>*Figure 3 Where to find feedback from automated checks*

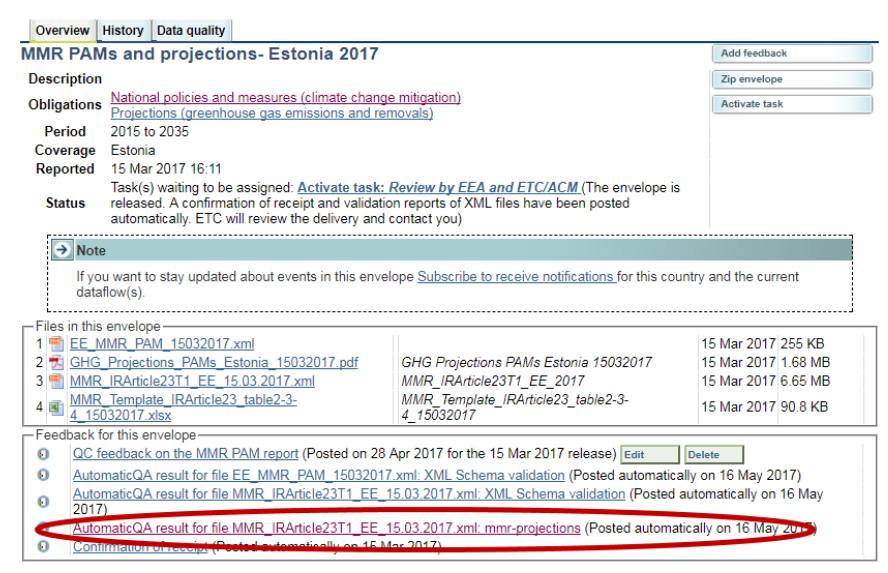

Source: Screenshot of CDR website

The figure below shows an example of the feedback from the automated checks [\(Figure 4\)](#page-14-0).

#### <span id="page-14-0"></span>*Figure 4 Example of an automated feedback*

|                                                                | <b>Reporting obligation for: Projections</b>                                                                                                    |                         |      |          |                                                 |                                                                                                    |                                     |                        |
|----------------------------------------------------------------|----------------------------------------------------------------------------------------------------|-------------------------|------|----------|-------------------------------------------------|----------------------------------------------------------------------------------------------------|-------------------------------------|------------------------|
|                                                                | There are errors in your submitted data. Checks with error flags : 1.2<br>This XML file issued no warnings<br>The report has passed the automatic quality analysis.                  |                         |      |          |                                                 |                                                                                                    |                                     |                        |
|                                                                | How to read the test results                                                                                                    |                         |      |          |                                                 |                                                                                                    |                                     |                        |
| QC TESTS<br>Red<br>Orange<br>u,<br><b>Blue</b><br><b>Green</b> | - The file has crucial errors. Please correct them.<br>- The check passed without errors or warnings.<br>Click on the "Show records" link to see more details about the test result. |                         |      |          |                                                 | All test results are labeled with coloured bullets. The number in the bullet reffers to the rule code. The background colour of the bullets means:<br>- There may be a problem or error with your submitted data. Please review the entries that have issued warnings.<br>- Highlighted features of the datasets that may be of interest such as facilities contributing significantly to national totals. |                                     |                        |
| $-1.1 -$                                                       | <b>GWP/GHG unit check</b>                                                                                                    |                         |      |          |                                                 | 0 Errors, 0 Warnings                                                                                                    |                                     |                        |
| 12                                                             | <b>Categories sum</b>                                                                                                    |                         |      |          |                                                 |                                                                                                    | 108 Errors, 8 Warnings Hide records |                        |
| Show <sub>10</sub>                                             | v entries                                                                                                    |                         |      |          |                                                 | Search:                                                                                                    |                                     |                        |
| <b>Error</b><br>I evel                                         | <b>Scenario</b>                                                                                                    | Gas                     | Year | Category | Sub<br><b>Categories</b>                        | <b>Category Value</b>                                                                                                    | <b>Sub Categories</b><br><b>Sum</b> | <b>Diff</b><br>%       |
| <b>ERROR</b>                                                   | <b>WEM</b>                                                                                                    | CH <sub>4</sub><br>(kt) | 2035 | 5.       | $5.A.$ , $5.B.$ ,<br>$5.C.$ , $5.D.$ ,<br>5 F . | 5.27722544267484                                                                                                    | 4.85881454086544                    | 7.929<br>$\%$          |
| <b>ERROR</b>                                                   | <b>WAM</b>                                                                                                    | CH <sub>4</sub><br>(kt) | 2035 | 5.       | 5.A. . 5.B. .<br>$5.C.$ , $5.D.$ ,<br>5 F       | 5.27722544267484                                                                                                    | 4.85881454086544                    | 7.929<br>$\frac{9}{6}$ |
| <b>ERROR</b>                                                   | <b>WEM</b>                                                                                                    | CH <sub>4</sub><br>(kt) | 2034 | 5.       | $5.A.$ , $5.B.$ ,<br>$5.C., 5.D.$ .<br>5 E      | 5.41647976573047                                                                                                    | 4.99806886392108                    | 7.725<br>$\%$          |
| <b>ERROR</b>                                                   | <b>WAM</b>                                                                                                    | CH <sub>4</sub><br>(kt) | 2034 | 5.       | $5.A.$ , $5.B.$ ,<br>$5.C.$ , $5.D.$ ,<br>5.E.  | 5.41647976573047                                                                                                    | 4.99806886392108                    | 7.725<br>$\frac{9}{6}$ |

Source: Screenshot of CDR website

1

In 2019 there is a change in the submission process<sup>5</sup>. After creating an envelope, activating task, uploading relevant file(s) the reporter will not be able to finish the process but will have to run automatic QA using one of the indicated buttons.

Eionet Report - ETC/CME 2019/7 15 <sup>5</sup> Please check MMR help folder for guidance on reporting:<http://cdr.eionet.europa.eu/help/mmr>

*Figure 5 Example on how to run the automatic QA check on CDR*

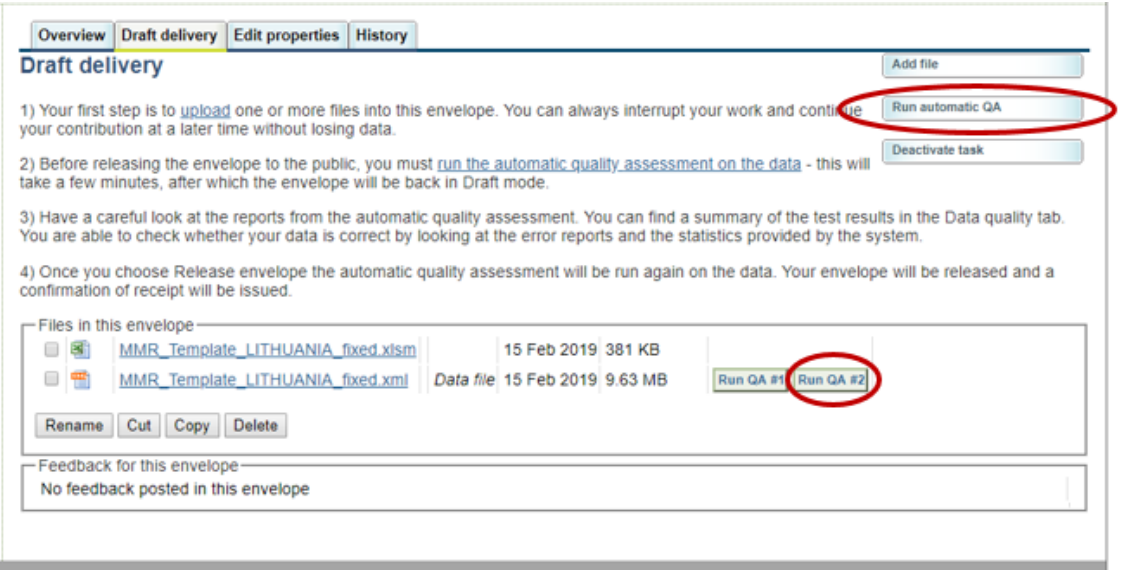

Source: Screenshot of CDR website

After running the automatic QA, the reporter is encouraged to have a careful look at the results (indicated below as 1). Only then the submitting will be possible using the 'Release envelope' button (2).

*Figure 6 Example of how to release/submit an envelope on CDR*

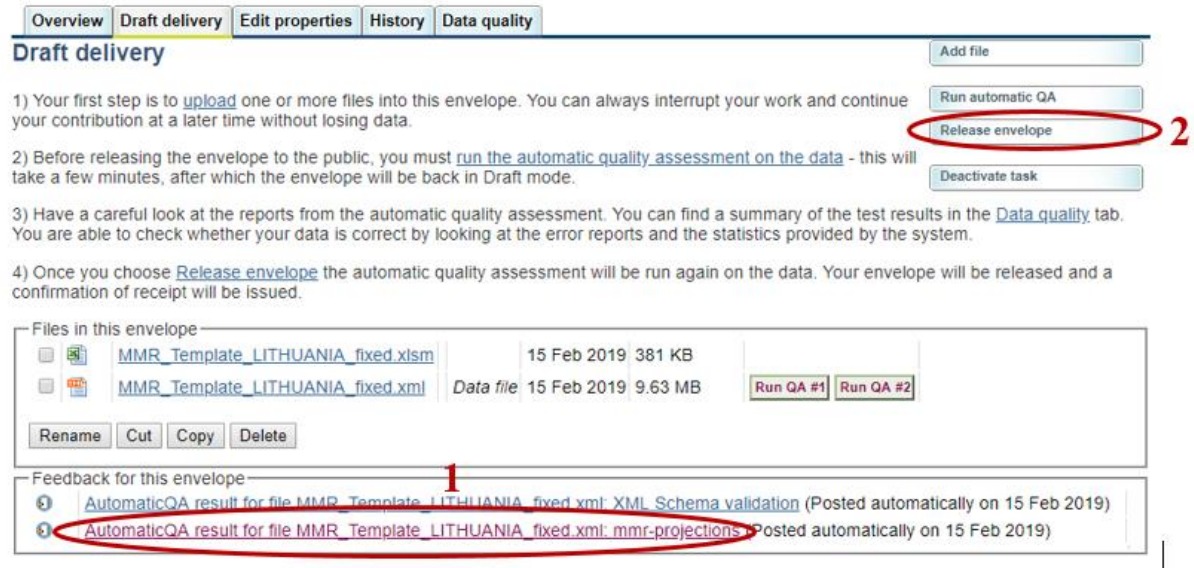

Source: Screenshot of CDR website

## <span id="page-16-0"></span>3.2. Phase I - QA of national projections and MS consultation

Phase I consists of the following checks:

- Completeness checks (C1)
- GWP/GHG check (C2)
- Reference year checks 1 and 2 (C3)
- Accuracy checks (C4)
- Parameter checks (C5)
- ETS/ES checks (C6)

#### <span id="page-16-1"></span>**3.2.1. Completeness checks (C1)**

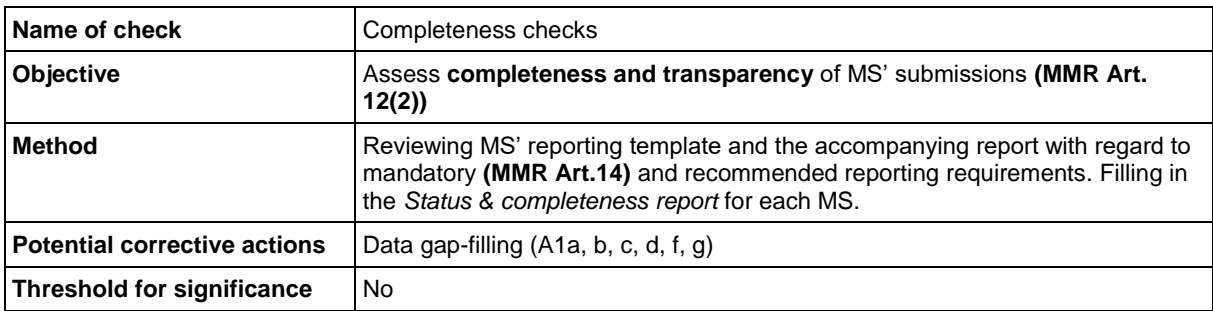

The completeness check comprises the following detailed checks:

- projections are reported on time and in the correct format via the CDR (mandatory)
- organised by sectors (incl. LULUCF) and memo items (mandatory)
- organised by gases: CO2, CH4, N2O, HFC, PFC, NF3, SF6 (or group of F-gases) (mandatory)
- for all years: RY, 2015, 2020, 2025, 2030, 2035 (mandatory), 2040 (voluntary) and intermediate years (good practice)
- for all scenarios: WEM (mandatory), WAM (where available), WOM (where available)
- EU ETS/ES split for sectors, years and scenarios (mandatory).
- notation keys in case of missing emissions data (good practice)
- projection parameters for mandatory years and scenarios (mandatory)
- projection indicators (voluntary)
- Report including:
	- o description of methodologies and models used (model factsheet) (mandatory)
	- o underlying assumptions (mandatory)
	- o results of sensitivity analysis (mandatory)

With regard to the parameters reported, it is examined if the key supra-nationally determined parameters have been used and the completeness of projection parameters data is assessed by ensuring that a value has been provided for all years for all parameters reported.

The reports submitted by MS will be analysed regarding sensitivity analysis, transparent descriptions of methodologies, assumptions and models and whether sectoral, geographical and temporal coverage are explained in the report. With regard to models, the ETC/CME verifies that MS have filled the model factsheet.

#### <span id="page-16-2"></span>**3.2.2. Consistency check (C2)**

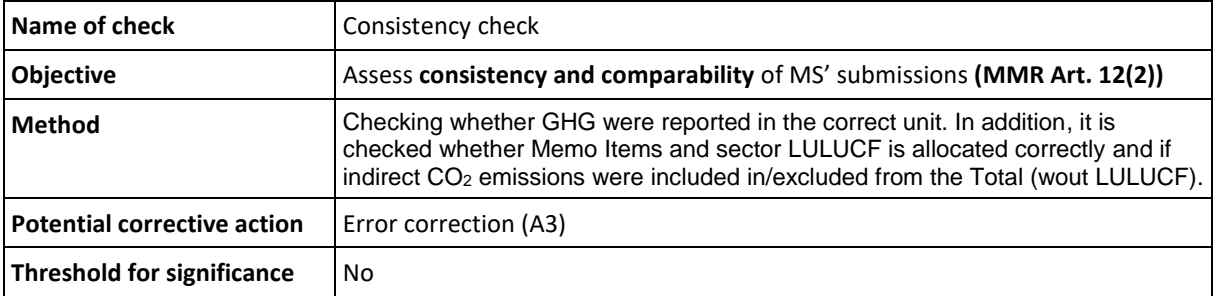

This check ensures that the correct units are reported by the MS. MS may report in t  $CO<sub>2eq</sub>$  instead of kt CO<sub>2ea</sub>, CH<sub>4</sub> in kt CO<sub>2</sub>eq instead of kt CH<sub>4</sub>, or a copy-paste error may have occurred. For this reason, the GHG unit check assesses that all MS consistently use the correct units. However, there could be other reasons why a value is not reported in the correct unit (E.g. sum errors).

The check consists of two steps:

- 1) General unit check: Here the projected values are compared to the inventory values and it is checked if they do not exceed or fall below a range of -/+10% to highlight extreme outliers. This check applies to all gases and on a sectoral level.
- 2) Then the sum (in CO<sub>2eq)</sub> of the Total (excluding LULUCF) for each gas by multiplying with the GWP is calculated. This sum is compared to the reported Total (excluding LULUCF) in  $CO<sub>2ea</sub>$ :

a) Calculate the Total

Total<sub>calc</sub>(kt  $CO_{2eq}$ )

 $= Total_{rep}(kt~CO_{2}) + Total_{rep}(kt~CH_{4}) * 25 + Total_{rep}(kt~N_{2}O) * 298$ +  $Total_{rep}(kt \text{ } CO_{2eq} \text{ HFC}) + Total_{rep}(kt \text{ } CO_{2eq} \text{ } PFC)$ + Total<sub>rep</sub>(kt  $CO_{2eq}$  SF<sub>6</sub>) + Total<sub>rep</sub>(kt  $CO_{2eq}$  NF<sub>3</sub>)

b) Calculate the difference between Total<sub>calc</sub> und Total<sub>rep</sub> and check if smaller/larger than zero:

$$
Total_{calc}(kt\ CO_{2eq}) - Total_{rep}(kt\ CO_{2eq}) \neq 0
$$

In case the range is exceeded (step 1) and/or the calculated Total is different from the reported Total (step 2), the MS will be consulted to seek for clarifications.

In this check it is also investigated if Memo Items (e.g. International Aviation) and sector LULUCF are correctly allocated. These sectors should not be reported under ETS or ES. The ETC/CME will consult the MS and re-allocate the sectors during the Corrective Actions Phase if necessary.

Following up a review finding of the UNFCCC review of the EU's 3<sup>rd</sup> Biennial Report in 2019 the ETC/CME will ask MS to clarify if indirect  $CO<sub>2</sub>$  emissions are included in or excluded from the Total (wout LULUCF).

#### <span id="page-17-0"></span>**3.2.3. Reference year check 1 (C3a)**

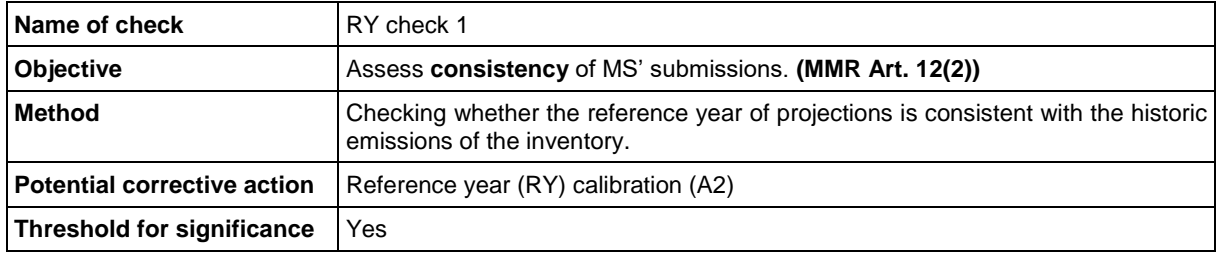

This check compares the starting year of projections (defined as reference year) on a sectoral level to the respective year reported in the latest available emission inventories (either the January submission 2019 or the final submission of 2018). It is assessed if there is an inconsistency between the historic and the projected value of this year and whether the difference is below a defined threshold of significance. The threshold was defined as the sector specific level uncertainty as reported by MS. If the uncertainty is not available for a MS, the EU average of the latest available Union NIR will be used.

| Sector | Reference<br>Year | RY projected<br>(kt CO <sub>2</sub> eq) | Inventory<br>emissions of<br>reference<br>year (kt<br>CO <sub>2</sub> eq) | Absolute<br>difference (kt<br>CO <sub>2</sub> eq) | Relative<br>difference<br>to inventory<br>$(\% )$ | Sector specific<br>uncertainty $(\%)$ | Check<br>passed |
|--------|-------------------|-----------------------------------------|---------------------------------------------------------------------------|---------------------------------------------------|---------------------------------------------------|---------------------------------------|-----------------|
| 3      | 2012              | 100                                     | 120                                                                       | 20                                                | 16.7%                                             | 5                                     | no              |
| 2      | 2012              | 85                                      | 90                                                                        | 5                                                 | 5.6%                                              | 10                                    | <b>ves</b>      |

*Table 3-1 Example of a reference year check 1 (C3a)*

If the difference is larger than the sector specific uncertainty *Reference Year check 2* will be applied. In case the difference is below the threshold, the MS passes the check and no further action is required.

#### <span id="page-18-0"></span>**3.2.4. Reference year check 2 (C3b)**

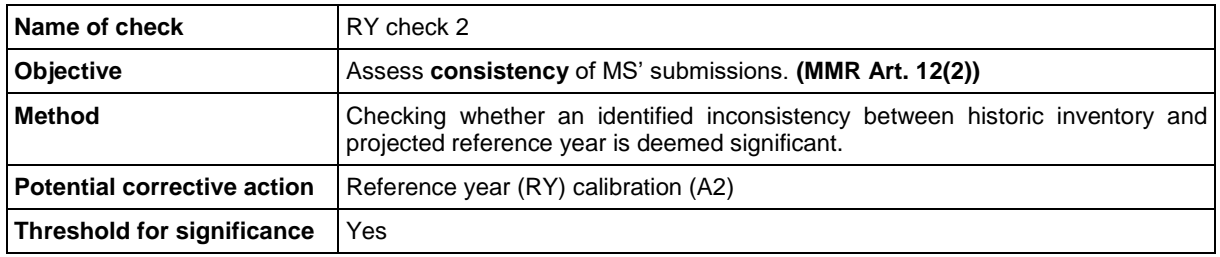

MS' projections that did not pass Reference Year check 1 will be further assessed if the sum of the absolute difference between the RY of the projections and the inventory has significant influence on the reported total emissions of the national projections. The difference will be compared against a threshold of 3% of the reported total emissions. The threshold was defined on the basis of the experience gained during the QA/QC process in the previous reporting cycles.

If the difference exceeds the threshold of significance for the total emissions the MS will be consulted by the ETC/CME that a reference year calibration across the whole time series may be applied to harmonise the MS submissions with the latest inventory data.

If the difference is below the threshold of significance for the ETS or ES emissions, the MS will be consulted by the ETC/CME, but no calibration will be applied by the ETC/CME. A recommendation may be given to encourage MS to update the dataset for the next submission.

| RY <sub>1</sub><br>check<br>passed | <b>Sect</b><br>or | Ref.<br>Year | <b>RY</b><br>projected<br>(kt CO2eq) | Inventory<br>emissions<br>оf<br>reference<br>year (kt<br>CO <sub>2</sub> eq) | <b>Absolute</b><br>difference<br>(kt<br>CO <sub>2</sub> eq) | <b>Relative</b><br>difference<br>to<br>inventory<br>(sum) | <b>Thres</b><br>hold | RY <sub>2</sub><br><b>Check</b><br>passed | <b>Sector</b><br>calibration |
|------------------------------------|-------------------|--------------|--------------------------------------|------------------------------------------------------------------------------|-------------------------------------------------------------|-----------------------------------------------------------|----------------------|-------------------------------------------|------------------------------|
|                                    | Total             | 2012         |                                      | 1500                                                                         |                                                             |                                                           |                      |                                           |                              |
| <b>No</b>                          | 3                 | 2012         | 100                                  | 120                                                                          | 20                                                          |                                                           |                      |                                           |                              |
| Yes                                | 2                 | 2012         | 85                                   | 90                                                                           | 5                                                           |                                                           |                      |                                           |                              |
| yes                                | 1                 | 2012         | 20                                   | 21                                                                           | 1                                                           |                                                           |                      |                                           |                              |
| no                                 | 5                 | 2012         | 15                                   | 50                                                                           | 35                                                          |                                                           |                      |                                           |                              |
|                                    |                   |              |                                      | sum                                                                          | 61                                                          | 4%                                                        | 3%                   | no                                        | yes                          |

*Table 3-2: Example of a reference year check 2 (C3b)*

<span id="page-19-0"></span>For detailed information on the methodology of the RY calibration see chapter 3.3.2.

#### **3.2.5. Accuracy checks (C4)**

#### <span id="page-19-1"></span>**3.2.5.1. Sum check (C4a***)*

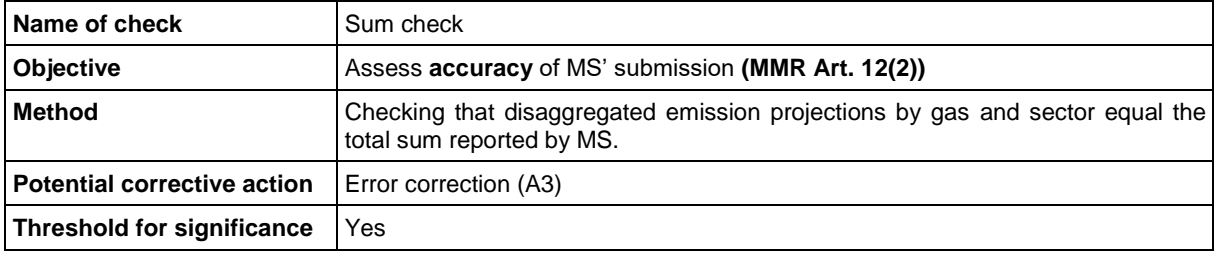

Disaggregated values for each year are summed up and compared with the total. Sum of emissions of individual GHGs are compared to total GHG emissions and sum of emissions in subsectors and compared to reported sector emissions. The difference should be less than 0.25% of the total emissions. 0.25% was chosen as threshold for significance since a smaller difference could be attributed to rounding. Nevertheless, if manual control excludes that small differences are caused by rounding, this could result in a question to the MS to either explain or adjust the reporting.

#### <span id="page-19-2"></span>**3.2.5.2. Recalculation check (C4b)**

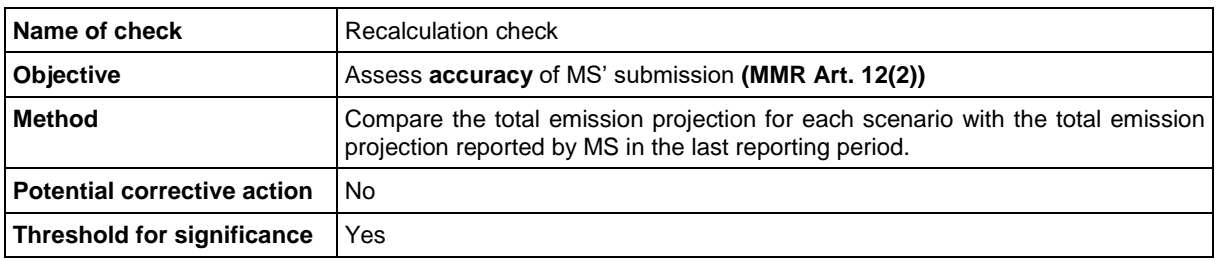

The total emission projection for each scenario reported by MS and the total emission projection reported in the last reporting period will be compared. This includes the slope and the average emissions over the period. This check consists of two elements:

a) The threshold of significance is 15%. If the threshold is exceeded, visual inspection of the data in a graph confirms a marked difference and no explanation is provided in the report (e.g.

change of projection model, new assumptions), the MS will be consulted by the ETC/CME, but no corrective action will be applied by the ETC/CME as this is a transparency issue. A recommendation may be given to encourage MS to provide an explanation in the next submission.

b) The new submission is identical to the previous submission (for a certain sector or gases or years). The Member States will be consulted by the ETC/CME in order to clarify why the projections were not updated.

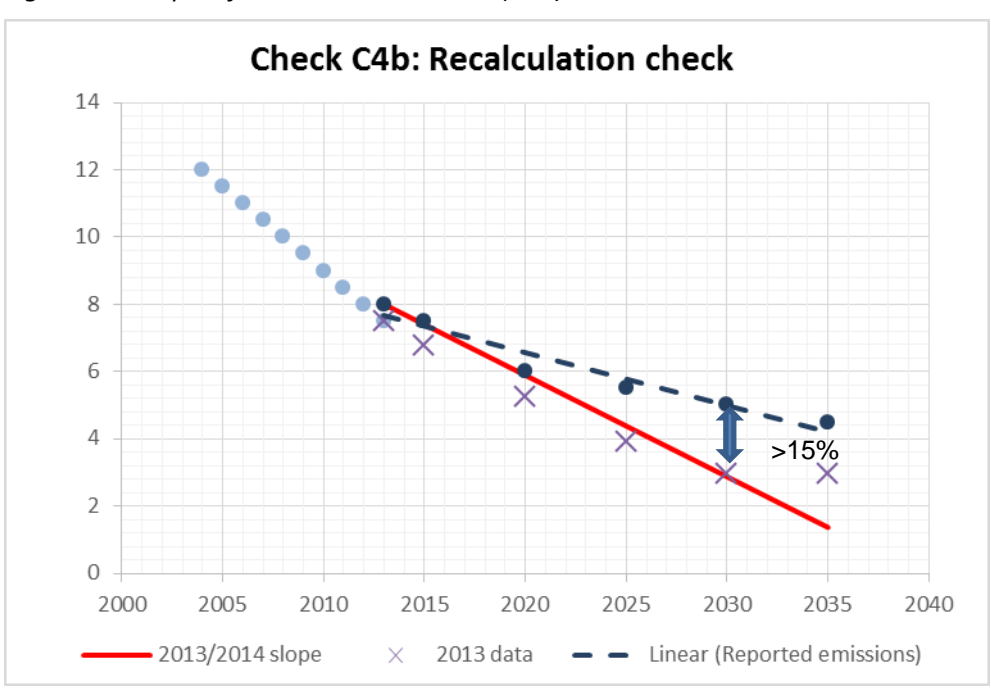

*Figure 7 Example of a recalculation check (C4b)*

#### <span id="page-20-0"></span>**3.2.5.3. Outlier check (C4c)**

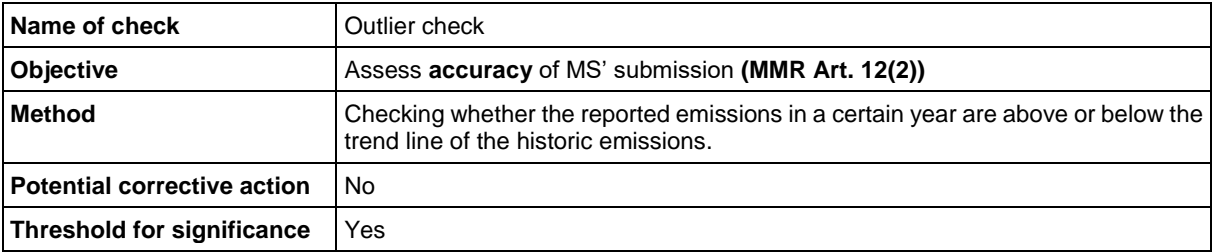

It is checked whether there are outliers within the time-series of projected emissions by scenario and sector. An outlier is identified when the difference between the reported emissions and the emissions based on the linear trend line of projected emissions is more than 10% and visual inspection of the data in a graph. If the threshold is exceeded and no explanation is apparent (e.g. non-linear trend line) or is provided in the report, the MS will be consulted by the ETC/CME, but no corrective action will be applied by the ETC/CME. A recommendation may be given to encourage MS to provide an explanation in the next submission.

*Figure 8. Example of a recalculation check*

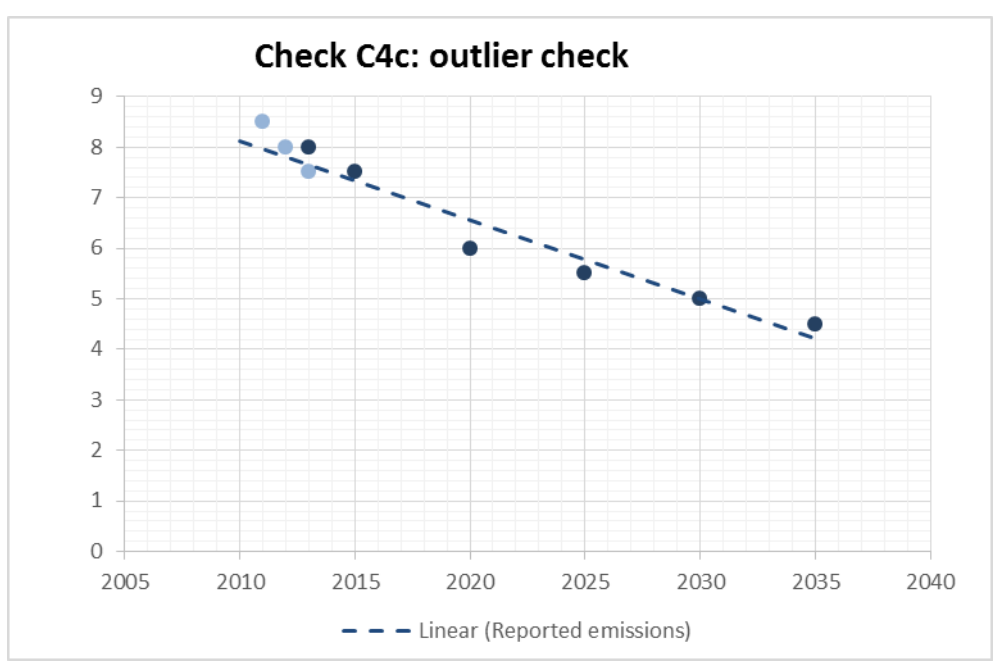

#### <span id="page-21-0"></span>**3.2.5.4. Projected trend check**

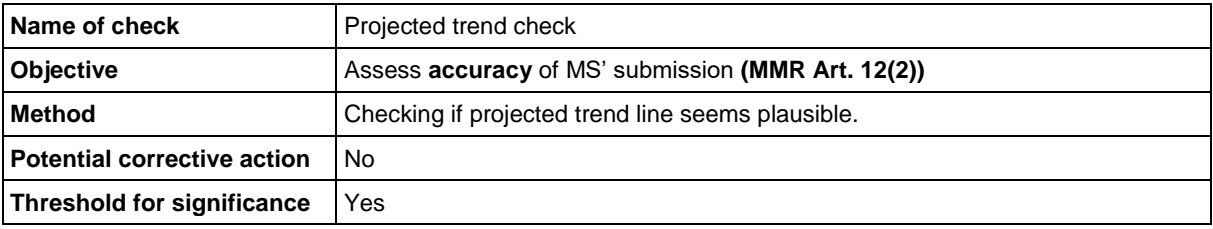

The slope of the trend line of projected emissions is calculated to check whether the trend line seems too steep. This check is done on a sectoral level. If the slope of the sectoral projections is higher or lower than 5%, the ETC/CME will attempt to determine the reasons for the steep gradient in the projections report and by comparison with the recent historic emission trends. If no explanation can be found, the ETC/CME will consult the MS to identify the reason. No corrective action will be applied by the ETC/CME. A recommendation may be given to encourage MS to provide an explanation in the next submission.

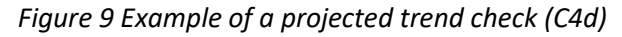

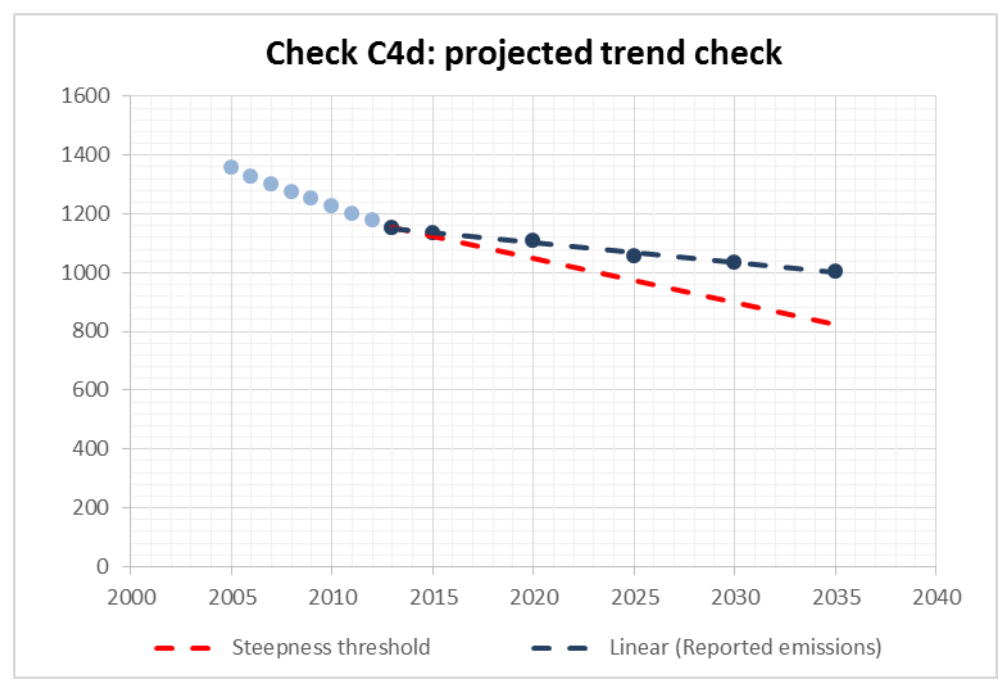

#### <span id="page-22-0"></span>**3.2.5.5. Overall trend check (C4e)**

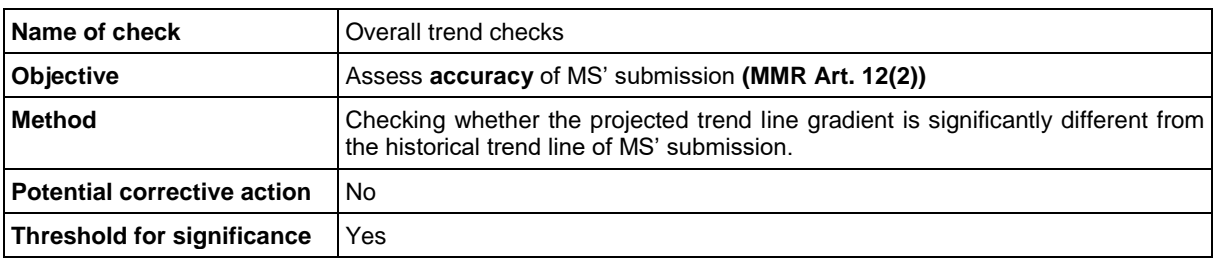

It will be assessed whether the projected trend line gradient is not too different from the historical trend line by MS and scenario for totals and for matching sets of sector and gas. If the projected trend is inconsistent with the trend of the GHG inventory (standard deviation is more than 50% of emission levels), the ETC/CME will attempt to determine the reasons behind the difference in the trend from the projections reports. If no explanations are found, the ETC/CME will consult the MS to identify the reason. No corrective action will be applied by the ETC/CME. A recommendation may be given to encourage MS to provide an explanation in the next submission.

*Figure 10 Example of an overall trend check (C4e)*

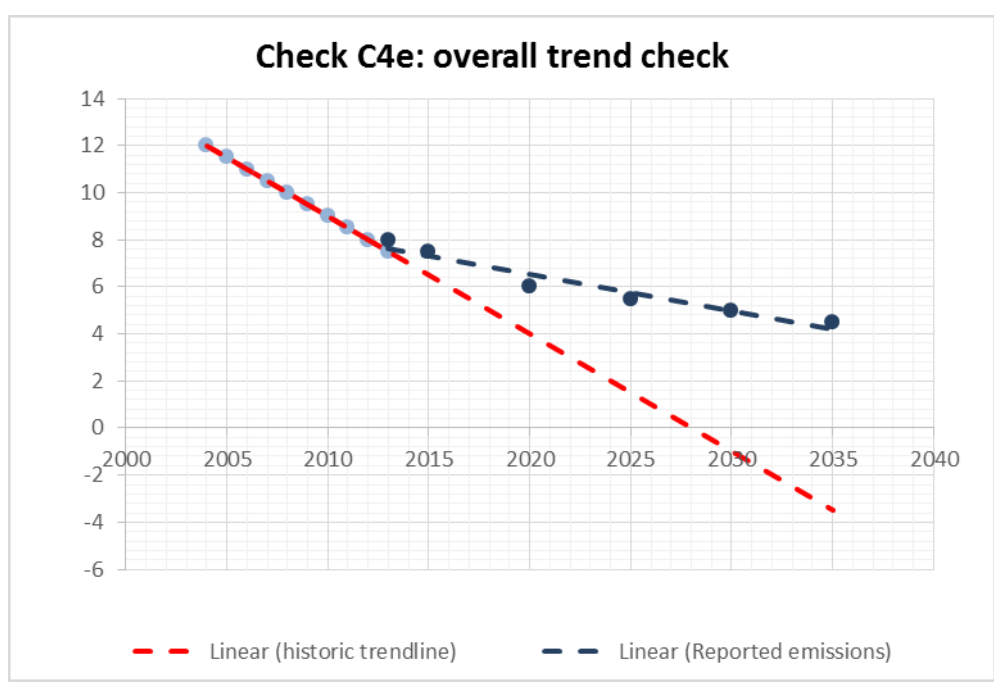

#### <span id="page-23-0"></span>**3.2.5.6. WEM, WAM, WOM check (C4f)**

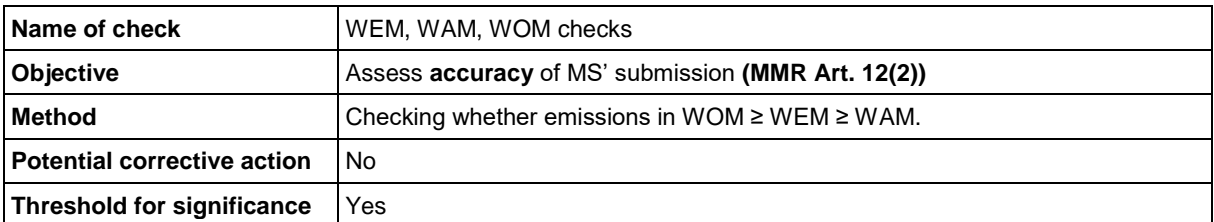

It will be assessed if emissions in the WOM scenario are equal to or higher than emissions in the WEM scenario and if emissions in the WEM scenario are equal to or higher than emissions in the WAM scenario. For all sectors and gases where this is not the case, a question for clarification will be asked to the MS.

#### <span id="page-23-1"></span>**3.2.6. Parameters checks (C5)**

#### <span id="page-23-2"></span>**3.2.6.1. Unit check (C5a)**

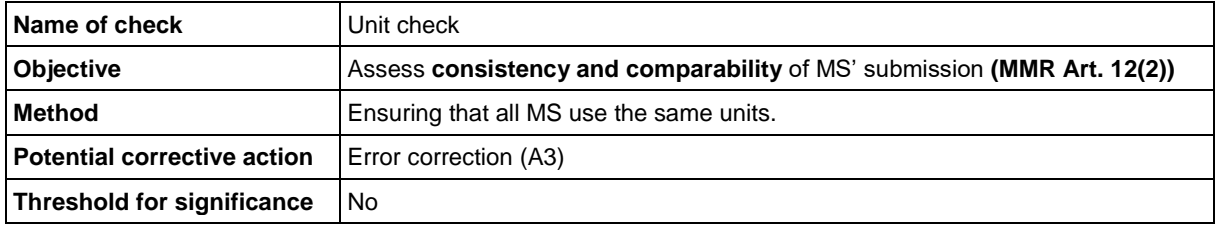

In the first step historical numbers from Eurostat will be compared with reported projection numbers for the given reference year. If these are similar it is assumed that the unit is correct. If difference can be explained because of different units, numbers may be converted accordingly.

If differences between historical numbers and projections numbers can easily be explained because of incorrect units, MS will be informed. If no explanations are found, the ETC/CME will consult the MS to identify the reason.

#### <span id="page-24-0"></span>**3.2.6.2. Historic parameter check (C5b)**

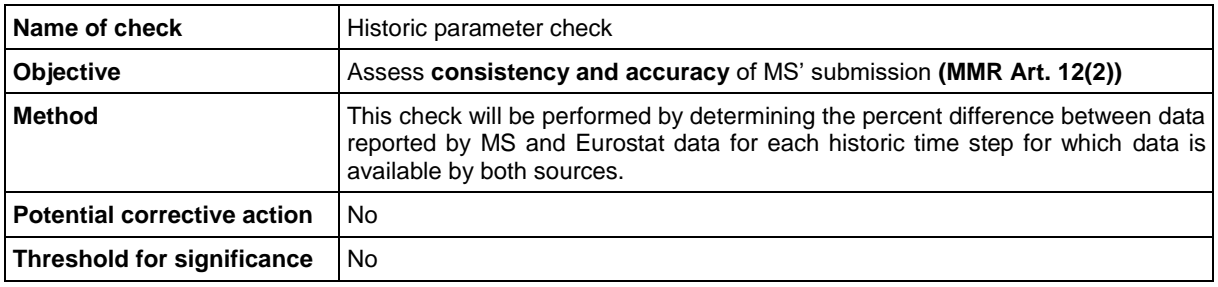

Projected numbers for important parameters such as GDP and population should start from historical values to ensure time series consistency. This check will be performed by determining the percentage difference between data reported by MS and surrogate data for the projection reference year. Surrogate data for GDP, population are taken from the corresponding Eurostat datasets.

Historic values should be very close to the data reported in the datasets indicated above. Small differences may occur if data in the surrogate data set was updated after the preparation of each individual projection. It can be assumed that historic values should only differ insignificantly after updates of surrogate data sets, but a certain discrepancy should be taken into account and not be considered as an implausibility indication. The deviation is calculated as the difference between data surrogate data source and MS' parameter data divided by the data of the surrogate data source. If no explanations are found, the ETC/CME will consult the MS to identify the reason.

#### <span id="page-24-1"></span>**3.2.6.3. Net electricity import check (C5c)**

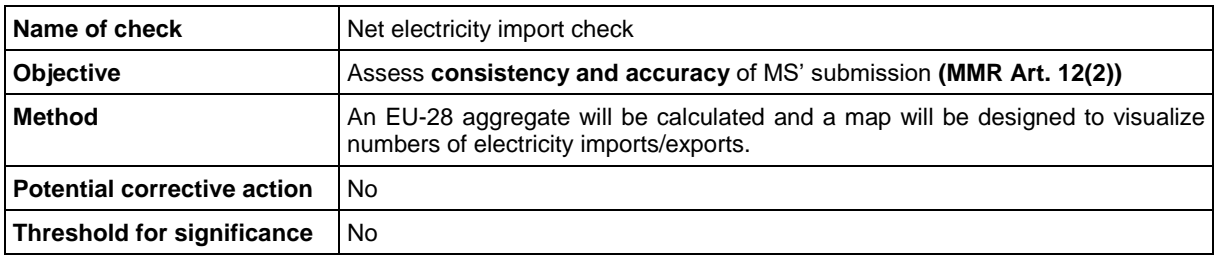

Projections for net electricity import are mostly done by each MS without taking into account projections of other MS. With this check, net electricity imports will be visualised across MS and to highlight whether projected numbers aggregate to a feasible EU-28 situation.

For this check, historic net electricity imports reported by MS are summed up to an EU-28 aggregate. Additionally, on a map we visualize, for each MS, whether they import or export electricity by a specific colour (with different colour intensities) to gain insights into the spatial distribution of electricity imports/exports. MS will be informed about the results of this comparison. No corrective action will be applied by the ETC/CME.

#### <span id="page-24-2"></span>**3.2.6.4. Check against EC recommended parameters (C5d)**

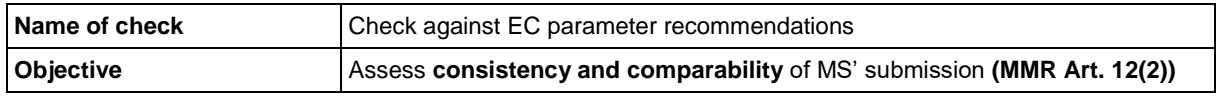

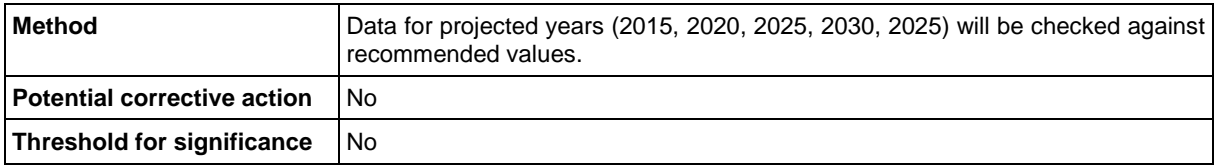

This check is undertaken in order to explore whether the recommended parameters by the EC have been considered by Member States in their projections.<sup>6</sup> It is implemented for population, GDP, carbon price, gas, coal and oil import prices. This check is for informational purposes only. No corrective action will be applied. While for population and price data absolute values are checked against each other, for GDP growth rates will be checked against each other.

### <span id="page-25-0"></span>**3.2.7. ETS/ES check (C6)**

**.** 

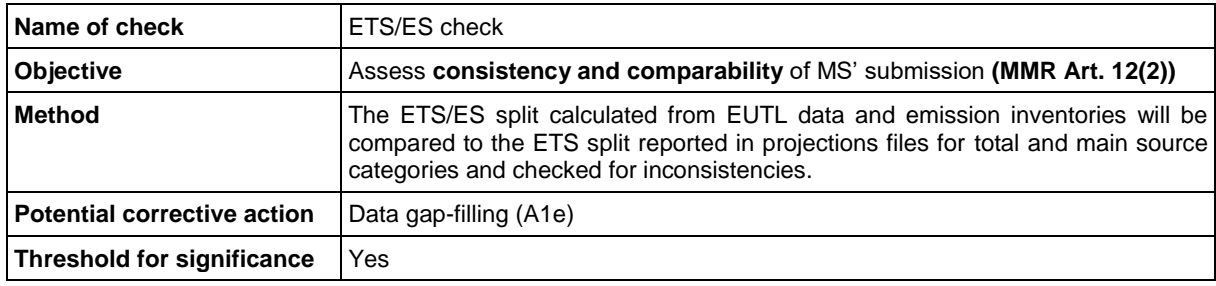

Projected emissions shall be reported separately for ETS and ES emissions for each source category. ETS splits, calculated as ETS emissions divided by total emissions per category, should be consistent and plausible between EUTL and inventory data and projections for historic years and should change along the timeline only in small steps. ETS splits allow a fast analysis of underlying shares of emissions under the ETS and ES sector.

Firstly, it will be checked if total projected emissions have been reported separately for emissions in ETS and ES sector and if sectoral sums add up correctly. If this is not the case on the level of total GHG, gap-filling will take place as explained in section [3.3.1.5.](#page-31-1)

If ETS and ES emissions are reported separately, the ETS emissions will be compared to historic ETS emissions from EUTL. If projected total emissions are different by more than +/-3% compared to ETS emissions of the respective historic year, MS will be asked for clarification.

The ETS split calculated from ETS data and emission inventories will be compared to the ETS split reported in projections files for the reference year for total GHG emissions as well as for the main source categories. Differences might occur because of different ETS scopes or GWP used, if reference years are before 2013. If the difference between ETS splits from inventories and reference year of projections is higher than 5 %, the ETC/CME reviewer will ask the MS for clarification. No correction will take place.

Secondly, projected ETS splits will be calculated along the timeline and checked for time series consistency. If no change of ETS split can be seen on the level of total GHG, MS will be asked for clarification to ensure that ETS and ES emissions have been projected in sufficient detail.

If the annual change of ETS splits is higher than 3% or lower than -3%, MS will be asked for underlying reasons of this, if no information has been given in projection reports.

Eionet Report - ETC/CME 2019/7 26 <sup>6</sup> COM (2018): Recommended parameters for reporting on GHG projections in 2019. Final after consultation, 15/06/2018.

#### <span id="page-26-0"></span>**3.2.7.1. Additional check: ETS stationary combustion**

With this additional check it is investigated if the sectors 1A3a and International aviation in the EU ETS were reported under sector 1 Energy for Total ETS GHGs. In this case, Member States are asked to delete reported ETS emissions from these sectors. If it is not conducted by Member States, the ETC/CME will subtract these emissions from sector 1 and the Total (excl. LULUCF) to derive a harmonised EU Total for stationary combustion in the EU ETS (see chapte[r 3.3.4\)](#page-34-0).

#### <span id="page-26-1"></span>**3.2.8. NECP check (C7)**

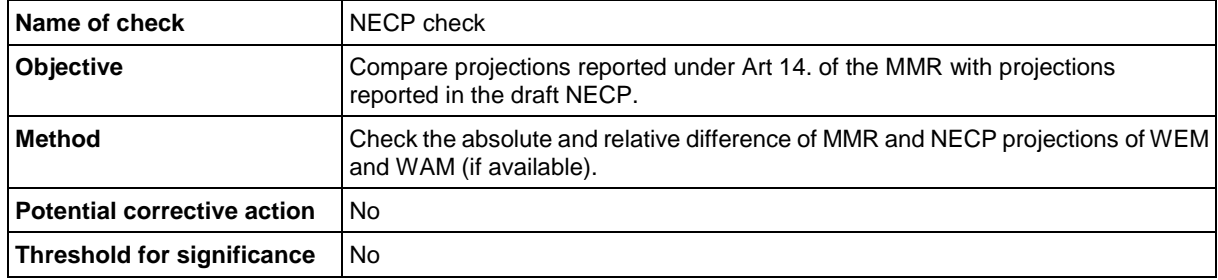

By end of 2018 the EU MS had to submit their draft National Energy and Climate Plans (NECP) within the new framework of the Energy Union Governance. This plan requires that MS also report on GHG projections. For this reason a new check has been introduced for the QA procedure 2019 in order to compare the projections reported under Art 14. of the MMR with those reported in the draft NECP. In case the ETC/CME identifies substantial differences, a question will be send to the MS in order to understand the reasons for the differences.

## <span id="page-26-2"></span>3.3. Phase II - Corrective actions

Phase II consists of the following corrective actions:

- Data gap-filling (A1)
- Reference year (RY) calibration (A2)
- <span id="page-26-3"></span>• Error correction (A3)

#### **3.3.1. Data gap-filling (A1)**

In the following section different gap-filling methods are described. Examples are provided to demonstrate transparently how the ETC/CME may fill data gaps.

Objective of data gap-filling: Seek to ensure **completeness and comparability** of Union projections according to **MMR Art.12(2)** by implementing procedures to estimate any missing data from national projections in consultation with MS according to **MMR Art.14(3)**.

#### <span id="page-26-4"></span>**3.3.1.1. Linear interpolation of intermediate years (A1a)**

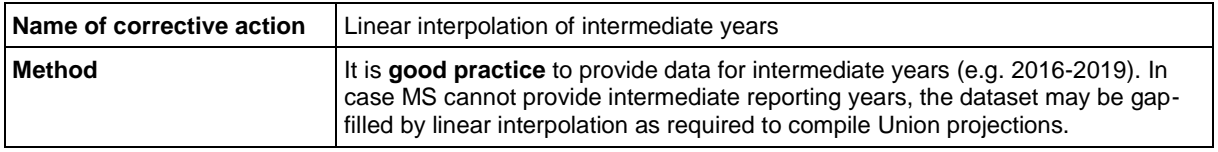

In order to fill the data gaps between mandatory reporting years (e.g. 2016-2019) the ETC/CME reviewer applies linear interpolation between the reported years. The interpolation is applied for  $CO_{2eq}$ on sectoral and total level.

#### *Table 3-3 Reported by Member State*

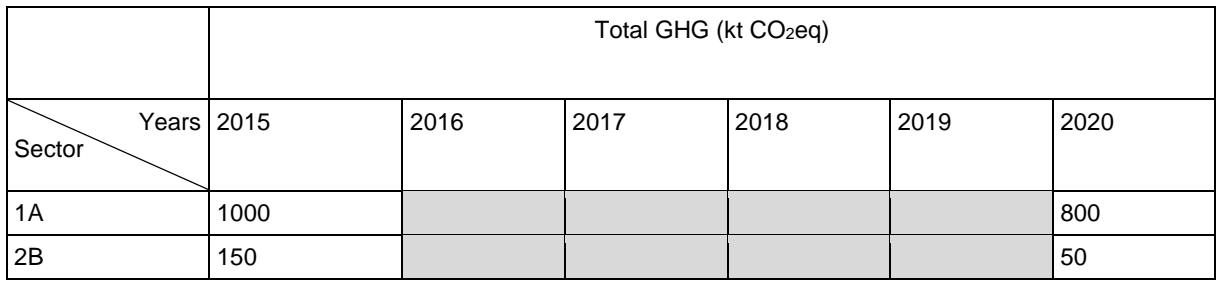

#### *Table 3-4: Gap-filled by ETC/CME (A1a)*

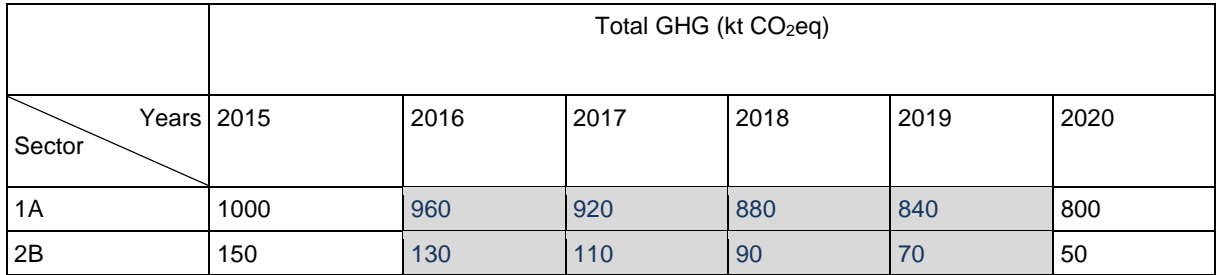

#### <span id="page-27-0"></span>**3.3.1.2. Gap-filling of mandatory reporting years (A1b)**

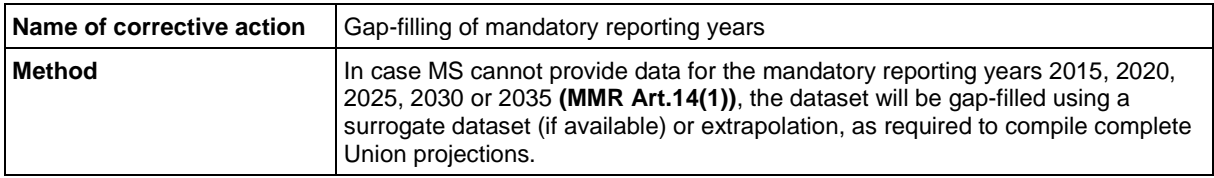

In order to fill the data gaps of mandatory reporting years (e.g. 2015) the ETC/CME reviewer applies linear interpolation between reported years. The interpolation is applied for  $CO_{2eq}$  on sectoral and total level. When a MS only reports data from 2012 – 2020, but no data for 2025, 2030 and 2035, the ETC/CME reviewer will extend too short time series to the mandatory projection horizon. This will be done by using the relative change for these years of the latest available Commission projection. If no appropriate Commission projection is available, the pre-2020 trend of the national projections may be extrapolated.

#### *Table 3-5 Reported by MS*

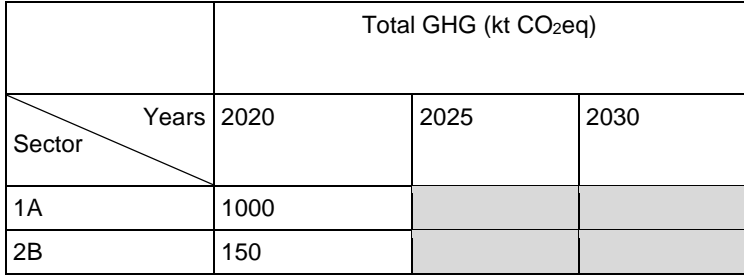

Gap-filled by ETC/CME:

Latest available Commission projection:

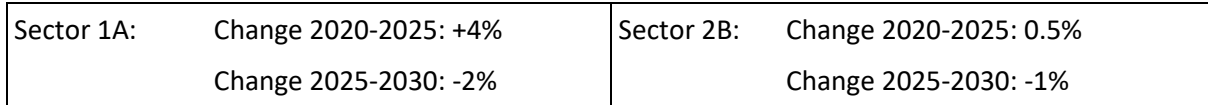

#### *Table 3-6: Gap-filled by ETC/CME (A1b)*

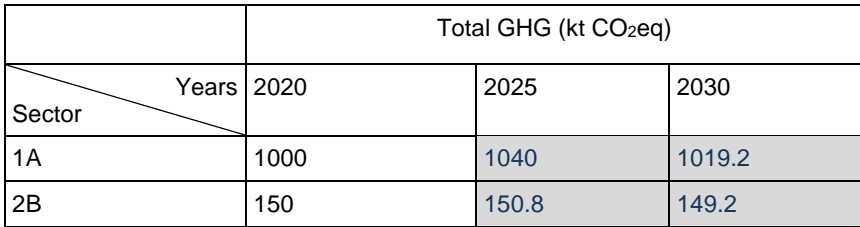

#### <span id="page-28-0"></span>**3.3.1.3. Sectoral gap-filling (A1c)**

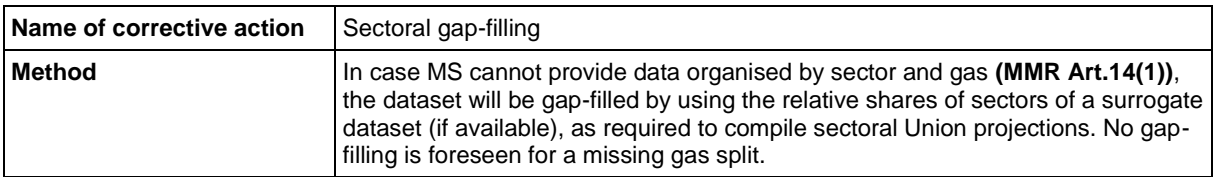

In order to gap-fill a missing sectoral split, the ETC/CME reviewer applies relative shares of sectors of the latest available Commission projection.

If no appropriate Commission projection is available, the relative share of sectors of previously reported national projections may be used.

#### Example 1: Reported by MS: Sector 1A2 is not reported nor included in the Total emissions

*Table 3-7 Reported by MS*

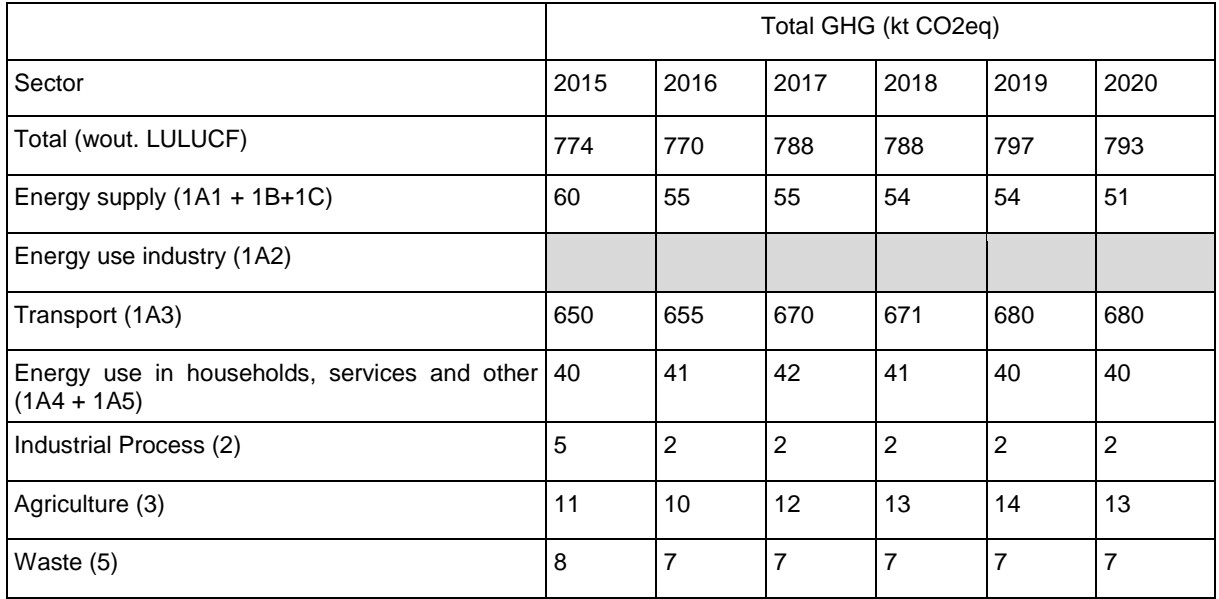

Gap-filling by ETC/CME:

Latest available Commission projection:

*Table 3-8: Relative share of total emissions for sector: energy use industry (1A2)*

|                           | 2015 | 2016 | 2017 | 2018 | 2019 | 2020 |
|---------------------------|------|------|------|------|------|------|
| Energy use industry (1A2) | 5%   | 4%   | 4%   | 3.5% | 3%   | 3%   |

*Table 3-9: Corrected table (A1c)*

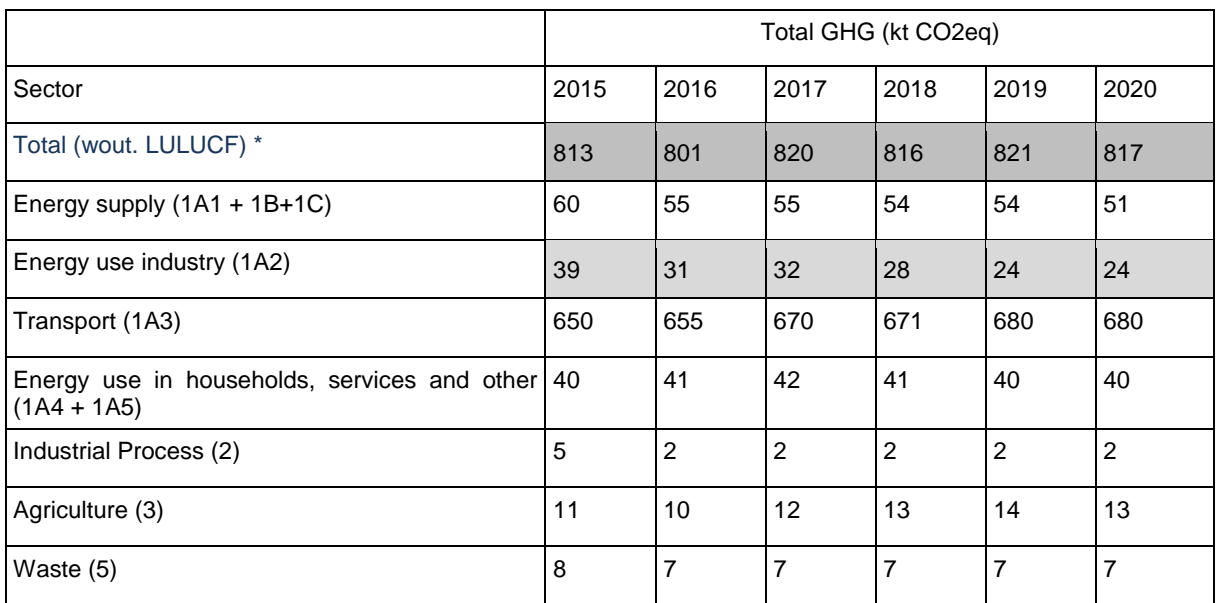

Note: This changes the national total and the total for sector 1 Energy.

#### Example 2:

The MS only reports emission for sector 1, but no disaggregation on sub-sectoral level.

*Table 3-10: Reported by MS*

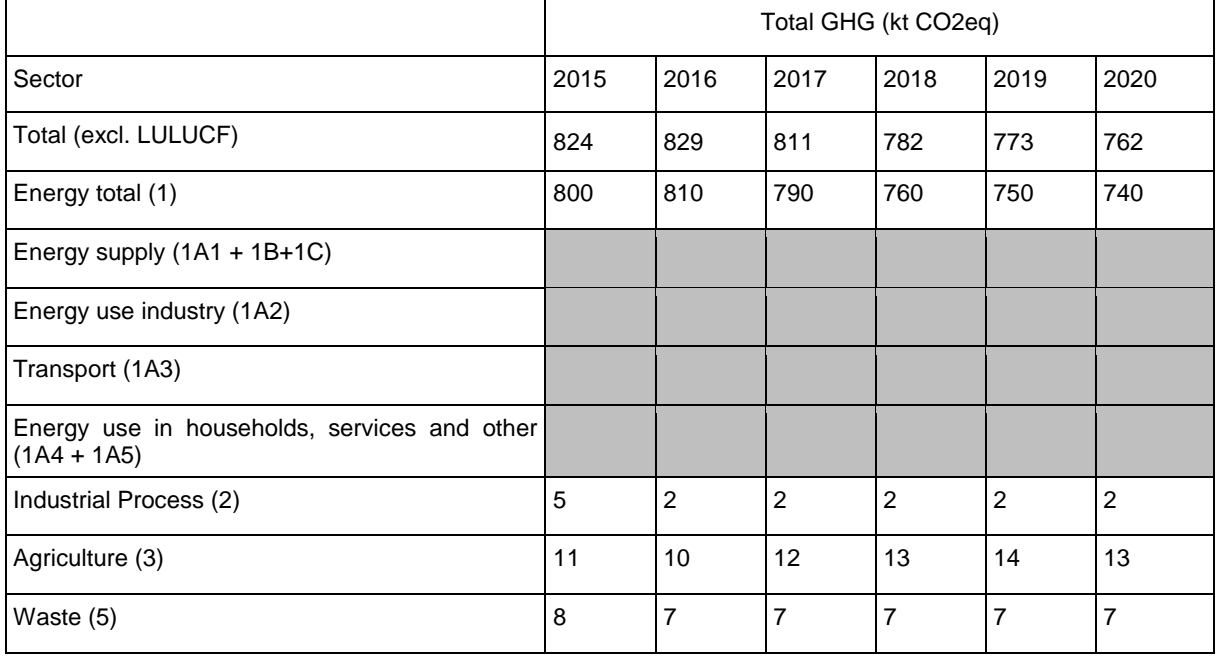

Gap-filling by ETC/CME:

Latest available Commission projection:

*Table 3-11: Relative share of sub-sectors in sector 1*

|                                                               | 2015 | 2016 | 2017 | 2018  | 2019 | 2020 |
|---------------------------------------------------------------|------|------|------|-------|------|------|
| Energy supply (1A1 + 1B+1C)                                   | 31%  | 32%  | 34%  | 33%   | 33%  | 32%  |
| Energy use industry (1A2)                                     | 15%  | 14%  | 14%  | 13.5% | 13%  | 13%  |
| Transport (1A3)                                               | 25%  | 29%  | 28%  | 30%   | 27%  | 26%  |
| Energy use in households, services and other<br>$(1A4 + 1A5)$ | 29%  | 25%  | 24%  | 27%   | 27%  | 29%  |

#### *Table 3-12: Gap-filled dataset (A1c)*

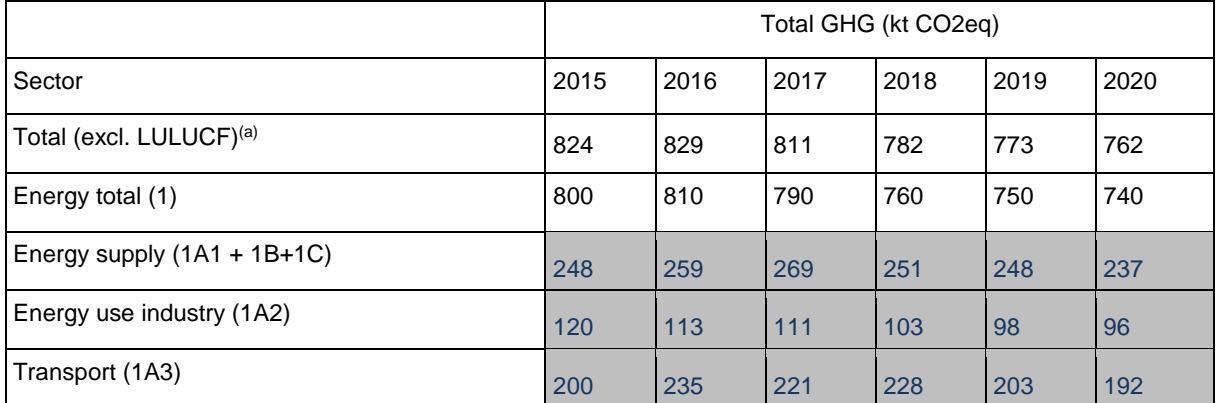

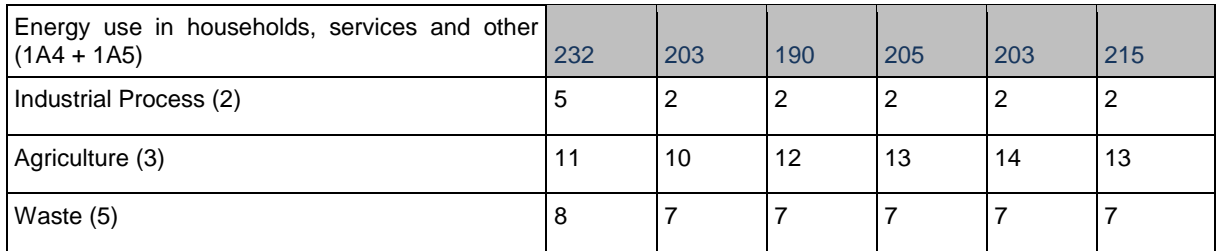

<span id="page-31-0"></span> $\overline{a}$ ) Note: In this example the Total is not changed.

#### **3.3.1.4. Gap-filling of Memo items (A1d)**

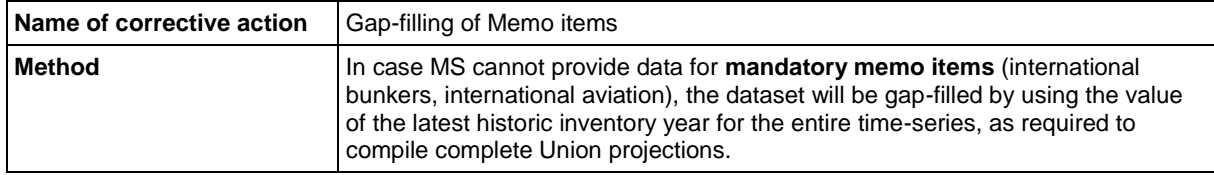

If the time series of memo items (international bunkers, international aviation) is missing, the latest historic value of the latest available national inventory is applied to the future time series.

#### <span id="page-31-1"></span>**3.3.1.5. Gap-filling of ETS/ES split (A1e)**

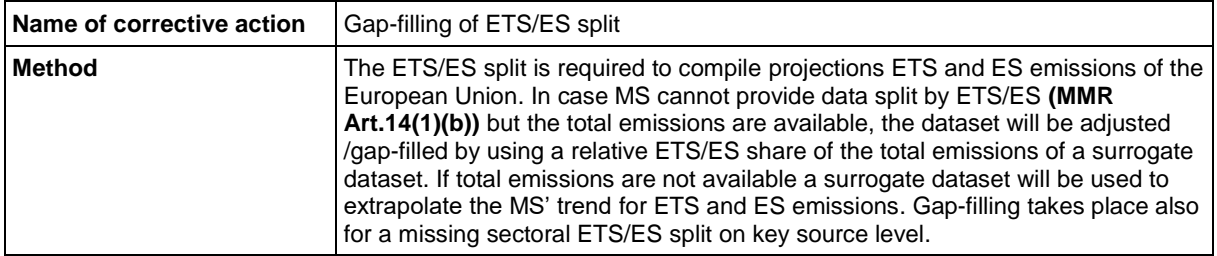

If MS do not provide GHG emissions for ETS and ES sectors, the ETC/CME reviewer applies option a) in case total emissions are provided and option b) in case total emissions are not reported by MS.

- a) The relative ETS/ES share for 2020 of the latest available Commission projection will be applied to the total that has been reported by MS.
- b) The 2015-2030 growth rate of ETS and non ETS emissions of the latest available Commission projection will be applied to ETS and ES emissions.

On the level of key source categories, ETS and ES emissions are necessary to compile a consistent EU projection, too. This is why gap-filling is foreseen for a missing sectoral ETS/ES split on key source category level. In case ETS and ES emissions are missing for a key source category, these will be gapfilled applying the ETS split reported with latest GHG inventory in Annex V or an average EU ETS split derived from reported data.

#### Example:

In the case that:

- no ETS/ES projection is reported or
- no ETS/ES projection is reported on key source level but
- projection of total GHG is available

an adjustment will take place:

ES (year n) = Total GHG (n)\*ESD share (n) of EC projection

In the case that no projection of total emission is reported, ES data will be gap-filled:

ES (year n) = Total emissions of latest inventory year \* ES Growth rate of EC projection (n-2015)

#### <span id="page-32-0"></span>**3.3.1.6. Gap-filling of WAM (A1f)**

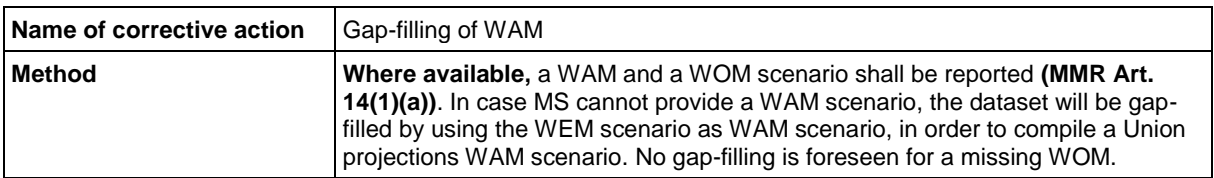

<span id="page-32-1"></span>The ETC/CME will use the national WEM scenario reported by MS as WAM scenario.

#### **3.3.1.7. Complete gap-filling (rejection of submitted dataset) (A1g)**

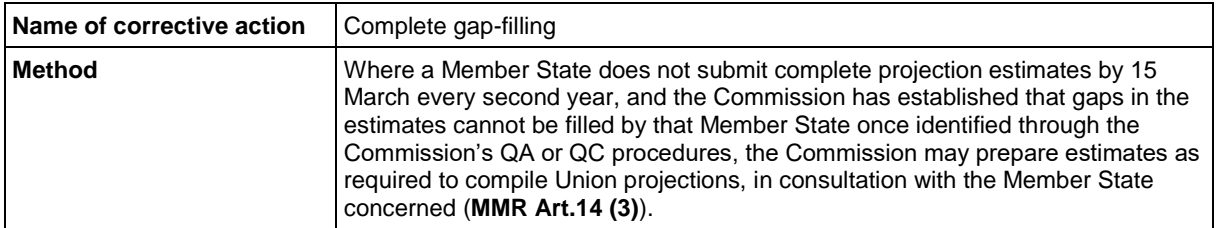

Where Member States do not submit complete projections and the gaps cannot be filled in consultation with the Member State during this QA procedure, the Commission may prepare estimates to compile the Union projections, also in consultation with the Member State (MMR Art.14 (3)). The QA procedure predefines following criteria and cases which could trigger a complete gap-filling:

- No projections provided at all.
- No updated projections provided, the submission contains the same data as previously submitted.
- The RY is out-dated and the trend between RY and 2017 deviates substantially from the historic trend in the inventory.
- The submission is delayed and cannot be checked in the QA procedure.

In all cases the Member State will be contacted first to seek for further clarification. If sufficient explanation is provided and it can be ensured that the quality of the Union projections is not affected, the provided dataset will be accepted. If there is no data available or the risk of introducing bias in the Union projections, an alternative data set will be selected by the experts of the Commission, EEA and the ETC/CME for gap-filling the Member States' projections.

#### <span id="page-32-2"></span>**3.3.2. Reference year calibration (A2)**

Objective of reference year calibration: Seek to ensure time-series **consistency and accuracy** of Union projections **(MMR Art.12(2))** by implementing procedures to recalibrate the starting year (reference year) of MS national projections to the historic inventory year in consultation with MS.

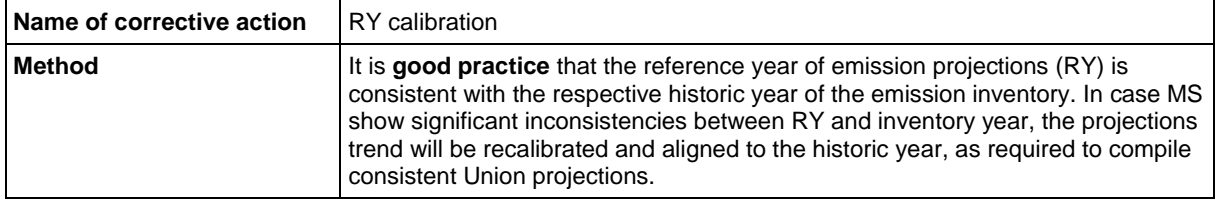

The staring year of national projections is defined as reference year. If the reference year shows significant inconsistencies with the respective historic year from the latest available national inventory (see RY year check 1 and 2 in chapters [3.2.3](#page-17-0) and [3.2.4\)](#page-18-0), the projected trend will be recalibrated. To calibrate MS' projections with historic inventory data, a calibration factor will be calculated for each sector and multiplied with the MS' time-series (sectoral and total emissions).

> $calibration factor =$ inventory year reference year

Example: Sector 1 emissions of a MS: RY 2012: 9 953 kt CO<sub>2eg</sub> Inventory year 2012: 10 879 kt  $CO<sub>2eq</sub>$ 

- Calibration factor: 1.093
- The submitted time series (red line) of sector 1 is multiplied by this factor and is shifted above (blue line)
- For the other sectors the same methodology applies to result in a consistent value for Total (excl. LULUCF)

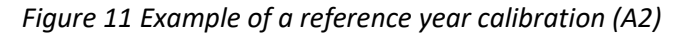

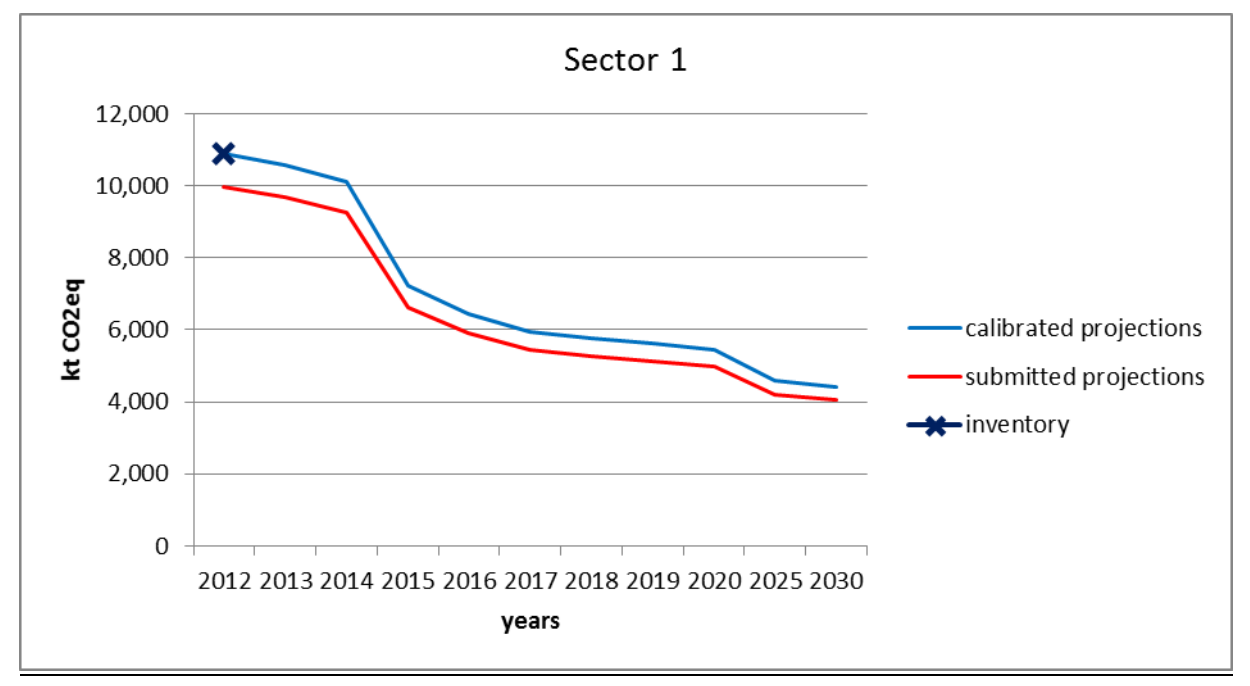

#### <span id="page-33-0"></span>**3.3.3. General error correction (A3)**

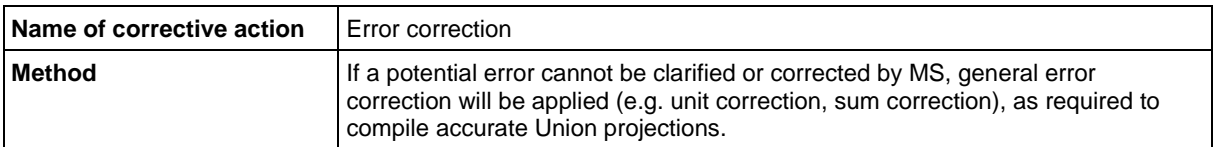

Here the correction of general errors such as units and copy paste errors are included. As there is no general method for this type of corrective action, a suitable method will be applied for each specific case.

#### <span id="page-34-0"></span>**3.3.4. Harmonisation of ETS emissions for stationary combustion (A4)**

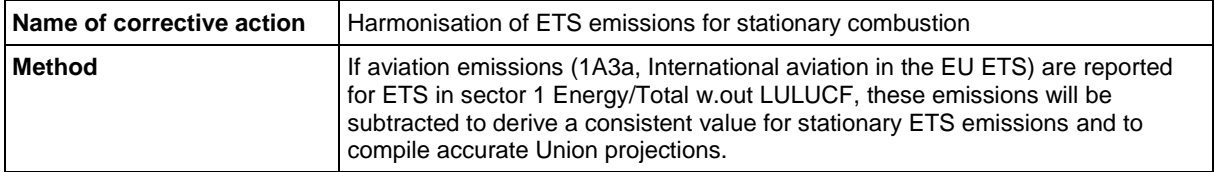

To provide a proper estimate for the EU ETS projections for stationary combustion, it is necessary that sector 1 ETS emissions do not include emissions from sector 1A3a domestic aviation or Memo item International aviation in the EU ETS. For this reason the ETC/CME subtracts the aviation emissions from sector 1 and the Total (excl. LULUCF) for ETS and ensures that 1A3a and International aviation in the EU ETS are only reported for Total GHGs.

### <span id="page-34-1"></span>3.4. Phase III - QC of Union GHG projections

In phase III the ETC/CME repeats a selected set of checks to the final corrected dataset in order to make sure that no errors have been introduced during Phase II. The following checks will be repeated in this phase (see description in previous chapters):

- Sum check (C4a)
- Outlier check (C4c)
- ETS/ES check (C6)

The sum check will be extended and performed not only on a sectoral, but also on a MS and EU level to ensure that no errors have been introduced during the aggregation of MS' projections to Union GHG projections

## <span id="page-36-0"></span>**Abbreviations**

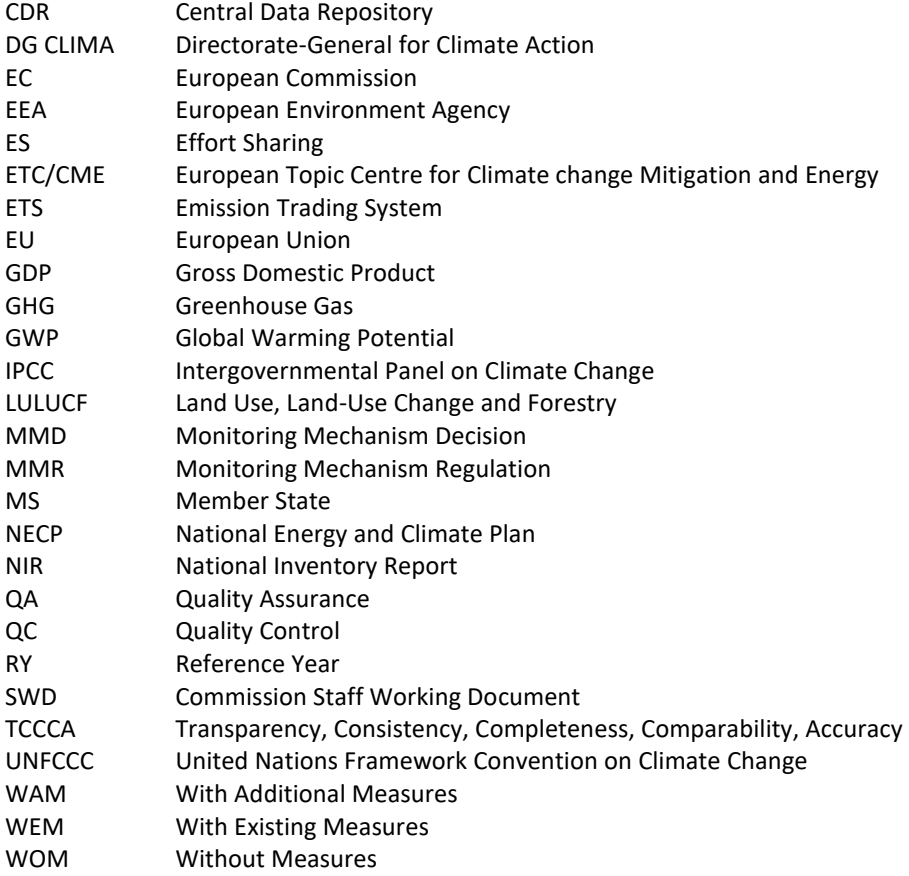

## <span id="page-37-0"></span>**Annex 1**

## **Checklist for quality control (QC) checks for MS' national GHG projections under MMR Art. 14**

- 1. Check whether all mandatory and available recommended reporting requirements are included
- $\checkmark$  Excel template ('Table 1') includes GHG emissions:
	- o organised by sectors (incl. LULUCF) and memo items (mandatory)
	- o organised by gases: CO2 , CH4, N2O, HFC, PFC, NF3, SF6, (mandatory)

Please note: LULUCF is reported only under Total GHG/CO<sub>2</sub>, CH<sub>4</sub> and N<sub>2</sub>O; Memo Items are only reported under Total GHG and not for ETS/ESD; No emissions for 1A3a domestic aviation reported under ETS. A guidance document on reporting ETS/ESD emissions is available in the MMR help folder:<http://cdr.eionet.europa.eu/help/mmr> (file: MMR Article 14 Guidance for reporting of ETS and ESD projections)

 $\circ$  years: Reference year, 2015, 2020, 2025, 2030, 2035 (mandatory) and intermediate years (good practice), 2040 (voluntary)

Please note: the reference year needs to be reported for all gases and sectors. If no projections are available for a certain sector, please do NOT report the reference year.

- $\circ$  for all scenarios: WEM (mandatory), WAM (where available), WOM (where available)
- o EU ETS/ESD split for sectors, years and scenarios (mandatory).
- o notation keys in case of missing emissions data (good practice)

Please note: In 2019 an extended template for 'Table 1' is available which includes four sheets with automatic quality checks (sum check, sector sum check, WEM vs WAM, and completeness check). The guidance are integrated in the file. These checks can be applied as a pre-submission quality check by the MS expert. The template can be downloaded from the MMR help folder: <http://cdr.eionet.europa.eu/help/mmr>

In 2019 the 'Table 1' should be uploaded in an excel to the CDR and XML will be generated automatically as part of the submission process.

- $\checkmark$  Excel template ('Table 2-3-4') includes:
	- o indicators to monitor and evaluate projected progress of policies and measures
	- o model factsheets
	- $\circ$  projection parameters: report used in the projections (input parameters) for mandatory years (including reference year) and scenarios (mandatory)

Please note: Only report those parameters that are used as input to the modelling of scenarios; Units are reported according to the default units as indicated in the reporting template. If this is not possible, please indicate the applied unit; Reference year and reference year value for the parameters need to be reported as well. In case output parameters are reported, please indicate this. For parameters not used, please use a notation key. A guidance on reporting projections parameters is available in the MMR help folder:<http://cdr.eionet.europa.eu/help/mmr> (file: MMR Article 14 Guidance for reporting on projection parameters)

- ✓ Report including:
	- o description of methodologies/models used (model factsheet) (mandatory)
	- o underlying assumptions (mandatory)
	- o results of sensitivity analysis (mandatory)
	- $\circ$  the impact of policies and measures identified pursuant to Article 13 and a statement if such PaMs are not included (Art 14.1.c of the MMR)
- 2. Check whether GHG were reported in the correct unit
- $\checkmark$  CO<sub>2</sub> in Gg CO<sub>2</sub>; CH<sub>4</sub> in Gg CH<sub>4</sub>, N<sub>2</sub>O in Gg N<sub>2</sub>O
- $\checkmark$  F-Gases in Gg CO<sub>2</sub>eq
- $\checkmark$  Total GHG in CO<sub>2</sub>eq = Gg CO<sub>2</sub> + Gg CH<sub>4</sub>\*25 + Gg N<sub>2</sub>O \*298 + Gg CO<sub>2</sub>eq F-Gases
- 3. Check whether the reference year (= starting year, base year) of projections is consistent with the historic emissions of the latest available inventory
- $\checkmark$  Total GHG emissions (Gg CO2eq )
- $\checkmark$  Total ETS emissions (Gg CO2eq )
- $\checkmark$  Sectoral level on main source category level of total GHG from latest GHG inventory
- ✓ Please note: the sectoral difference between emissions in the reference year of the projections and historic emissions of the same year should be lower than the sector specific uncertainty reported in the NIR for emission inventories
- 4. Checking that disaggregated emission projections equal the total sum as reported
- $\checkmark$  by gas
- $\checkmark$  by sector (Total GHG, ETS and ESD) : e.g. Sector 1 = 1A1+1A2+1A3+1A5+1A5 etc.
- $\checkmark$  Please note: the sectors should add up correctly especially when notation keys are used (IE)
- ✓ ETS/ESD: ESD+ETS+CO2 domestic aviation + NF3 =Total GHG

## **Annex 2**

 $\mathbf{r}$ 

### *Table 0-1 Example of communication log file*

<span id="page-39-0"></span>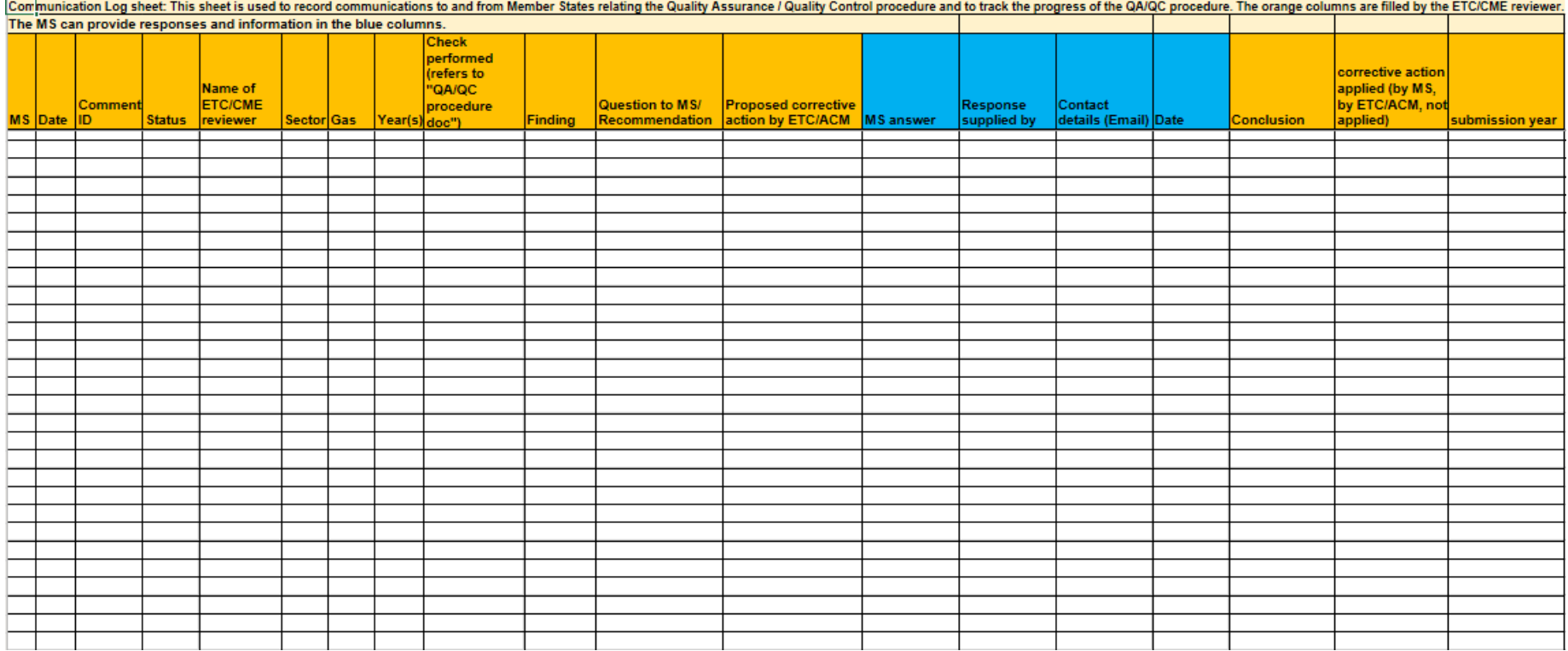

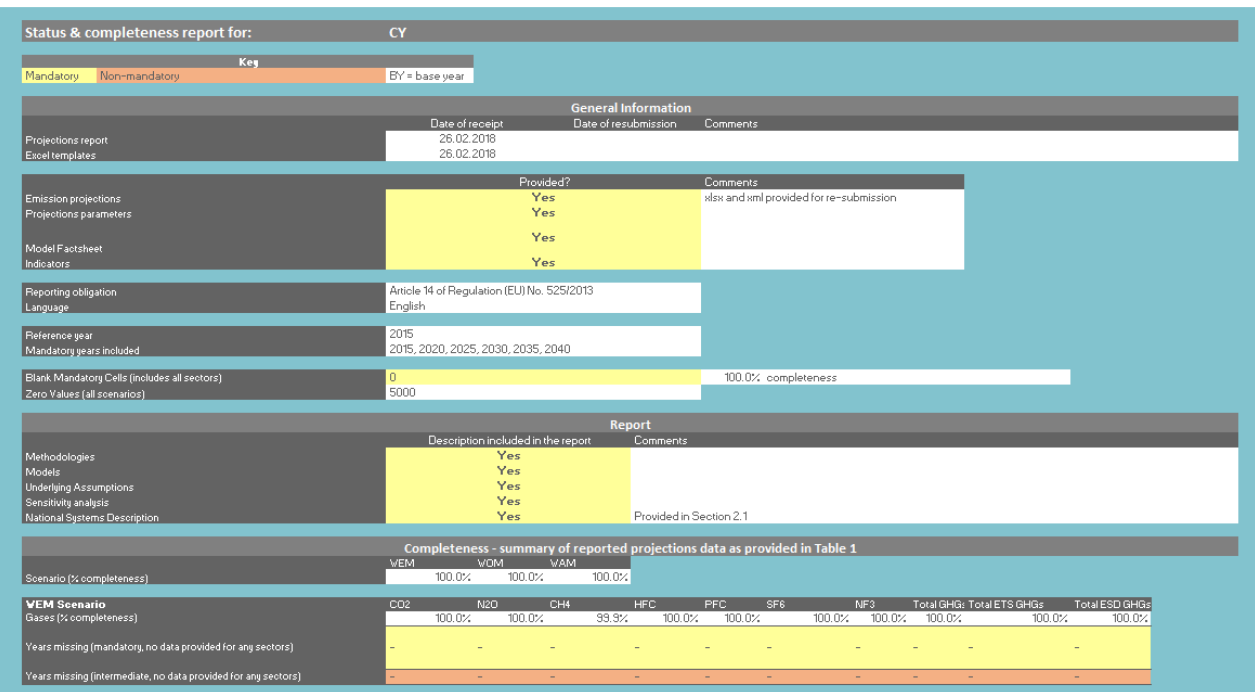

### *Table 0-2 Example of status files (completeness) (1/2)*

*Table 0-3 Example of status files (completeness) (2/2)*

|                                                                      | Completeness - full summary of reported projections data as provided in Table 1<br><b>WEM</b> | <b>WOM</b>                   |                              | <b>WAM</b> |                |          |
|----------------------------------------------------------------------|-----------------------------------------------------------------------------------------------|------------------------------|------------------------------|------------|----------------|----------|
| <b>Sectors</b>                                                       | Missing gases                                                                                 | X completeness Missing gases | X completeness Missing gases |            | % completeness | Comments |
| Total w.out LU Total excluding LULUCF                                |                                                                                               | $100.0 \times$               | 100.0%                       |            | 100.0%         |          |
| Total w. LULU(Total including LULUCF                                 |                                                                                               | 100.0%                       | 100.0%                       |            | 100.0%         |          |
| 1. Energy                                                            |                                                                                               | 100.0%                       | 100.0%                       |            | 100.0%         |          |
| 1.A.<br>1.A. Fuel combustion                                         |                                                                                               | 100.0%                       | 100.0%                       |            | 100.0%         |          |
| 1.A.1<br>1.A.1. Energy industries                                    |                                                                                               | 100.0%                       | $100.0 \times$               |            | 100.0%         |          |
| 1.A.1.a.<br>1.A.1.a. Public electricity and heat production          |                                                                                               | 100.0%                       | 100.0%                       |            | 100.0%         |          |
| 1.A.1.b.<br>1.A.1.b. Petroleum refining                              |                                                                                               | 100.0%                       | 100.0%                       |            | 100.0%         |          |
| 1A.1c.<br>1.A.1.c. Manufacture of solid fuels and other energy in    |                                                                                               | 100.0%                       | 100.0%                       |            | 100.0%         |          |
| 1A.2.<br>1.A.2. Manufacturing industries and construction            |                                                                                               | 100.0%                       | 100.0%                       |            | 100.0%         |          |
| 1.A.3.<br>1.A.3. Transport                                           |                                                                                               | 100.0%                       | 100.0%                       |            | 100.0%         |          |
| 1A.3.a.<br>1.A.3.a. Domestic aviation                                |                                                                                               | 100.0%                       | 100.0%                       |            | 100.0%         |          |
| 1A.3.b.<br>1.A.3.b. Road transportation                              |                                                                                               | 100.0%                       | 100.0%                       |            | 100.0%         |          |
| 1A.3.c.<br>1.A.3.c. Railways                                         |                                                                                               | 100.0%                       | 100.0%                       |            | 100.0%         |          |
| 1A.3d.<br>1.A.3.d. Domestic navigation                               |                                                                                               | 100.0%                       | 100.0%                       |            | 100.0%         |          |
| 1.A.3.e.<br>1.A.3.e. Other transportation                            |                                                                                               | 100.0%                       | 100.0%                       |            | 100.0%         |          |
| 1, 4, 4,<br>1A.4. Other sectors                                      |                                                                                               | 100.0%                       | 100.0%                       |            | 100.0%         |          |
| 1.A.4.a.<br>1.A.4.a. Commercial/Institutional                        |                                                                                               | 100.0%                       | $100.0 \times$               |            | 100.0%         |          |
| 1А.4.Ь.<br>1.A.4.b. Residential                                      |                                                                                               | 100.0%                       | $100.0 \times$               |            | 100.0%         |          |
| 1.A.4.c.<br>1.A.4.c. Agriculture/Forestry/Fishing                    |                                                                                               | 100.0%                       | 100.0%                       |            | 100.0%         |          |
| 1.4.5.<br>1.A.5. Other                                               |                                                                                               | 100.0%                       | 100.0%                       |            | 100.0%         |          |
| 1B.<br>1.B. Fugitive emissions from fuels                            |                                                                                               | 100.0%                       | 100.0%                       |            | 100.0%         |          |
| 1.8.1<br>1.B.1. Solid fuels                                          |                                                                                               | 100.0%                       | 100.0%                       |            | 100.0%         |          |
| 1B.2.<br>1.B.2. Oil and natural gas and other emissions from en      |                                                                                               | 100.0%                       | 100.0%                       |            | 100.0%         |          |
| 1.C.<br>1.C. CO2 transport and storage                               |                                                                                               | 100.0%                       | 100.0%                       |            | 100.0%         |          |
| $\frac{2}{2}$ A.<br>2. Industrial processes                          |                                                                                               | 100.0%                       | 100.0%                       |            | 100.0%         |          |
| 2.A. Mineral Industry                                                |                                                                                               | 100.0%                       | 100.0%                       |            | 100.0%         |          |
| 2.A. Cement<br>2.A. of which cement production                       |                                                                                               | 100.0%                       | 100.0%                       |            | 100.0%         |          |
| 2.A. non ceme<br>2.A. of which other non cement production           |                                                                                               | 100.0%                       | 100.0%                       |            | 100.0%         |          |
| 2.B.<br>2.B. Chemical industry                                       |                                                                                               | 100.0%                       | 100.0%                       |            | 100.0%         |          |
| 2.C.<br>2.C. Metal industry                                          |                                                                                               | 100.0%                       | $100.0 \times$               |            | 100.0%         |          |
| 2.C. Iron and s<br>2.C. of which Iron and steel production           |                                                                                               | 100.0%                       | $100.0 \times$               |            | 100.0%         |          |
| 2.C.non Iron ar<br>2.C. of which other non Iron and steel production |                                                                                               | 100.0%                       | 100.0%                       |            | 100.0%         |          |
| 2.D.<br>2.D. Non-energy products from fuels and solvent use          |                                                                                               | 100.0%                       | $100.0 \times$               |            | 100.0%         |          |
| 2.E.<br>2.E. Electronics industry                                    |                                                                                               | 100.0%                       | 100.0%                       |            | 100.0%         |          |
| 2.F.<br>2.F. Product uses as substitutes for ODS(2)                  |                                                                                               | 100.0%                       | 100.0%                       |            | 100.0%         |          |
| 2.6.<br>2.G. Other product manufacture and use                       |                                                                                               | 100.0%                       | 100.0%                       |            | 100.0%         |          |
| 2.H.<br>2.H. Other (please specify)                                  |                                                                                               | 100.0%                       | 100.0%                       |            | 100.0%         |          |
| $\frac{3}{3}$ A.<br>3. Agriculture                                   |                                                                                               | 100.0%                       | 100.0%                       |            | 100.0%         |          |
| 3.A. Enterio fermentation                                            |                                                                                               | 100.0%                       | 100.0%                       |            | 100.0%         |          |
| 3.B.<br>3.B. Manure management                                       |                                                                                               | 100.0%                       | 100.0%                       |            | 100.0%         |          |

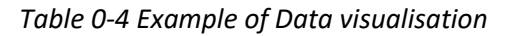

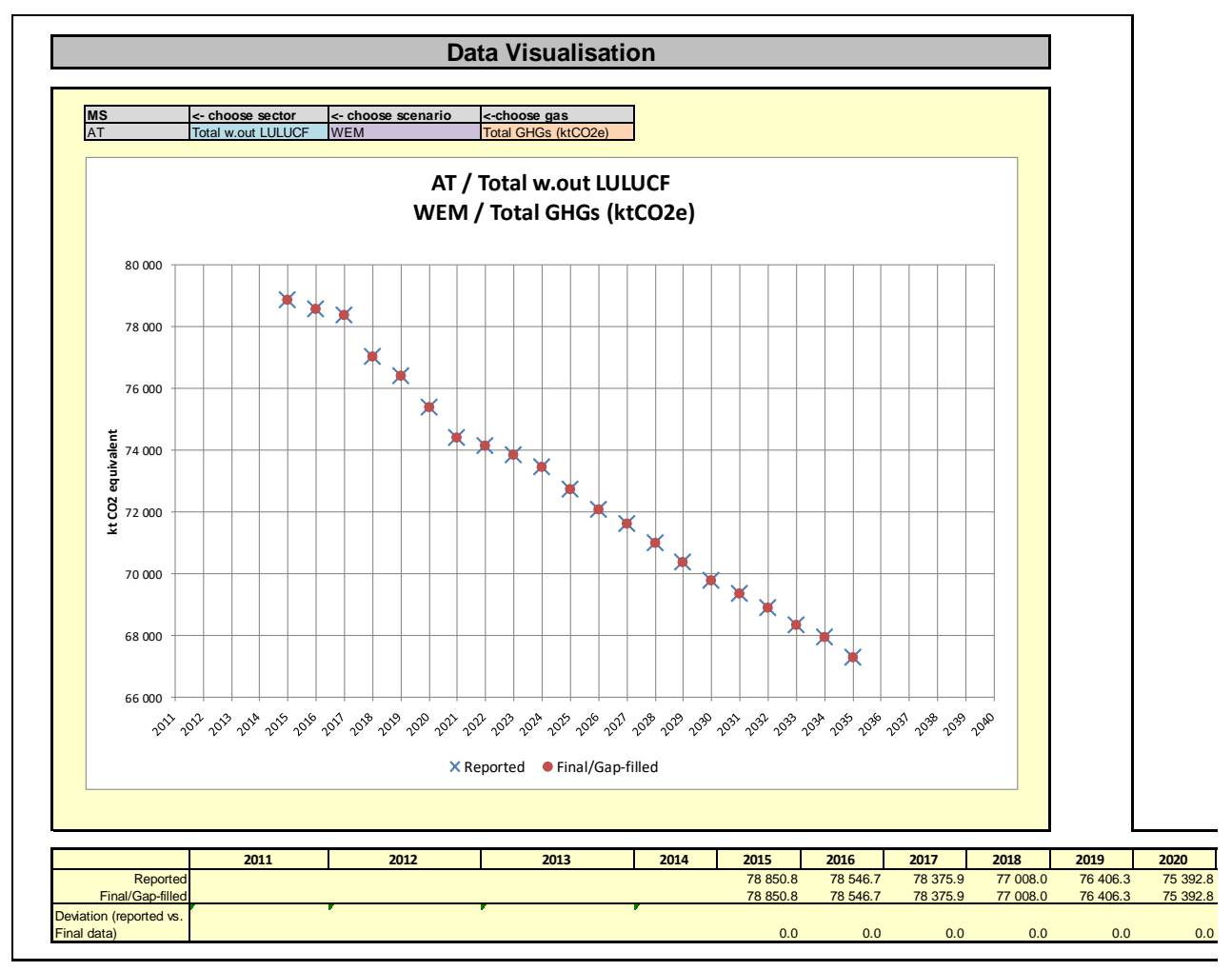